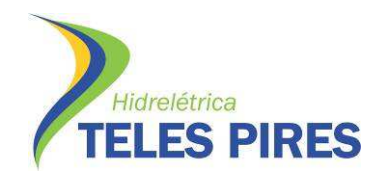

1

# **PROJETO BÁSICO AMBIENTAL UHE TELES PIRES**

# **P.25 – Programa de Monitoramento e Estudos da Ictiofauna Subprograma 1 - Monitoramento da Ictiofauna**

# **Relatório de Atividades da 3ª Campanha de Monitoramento da Ictiofauna – Fase de Operação**

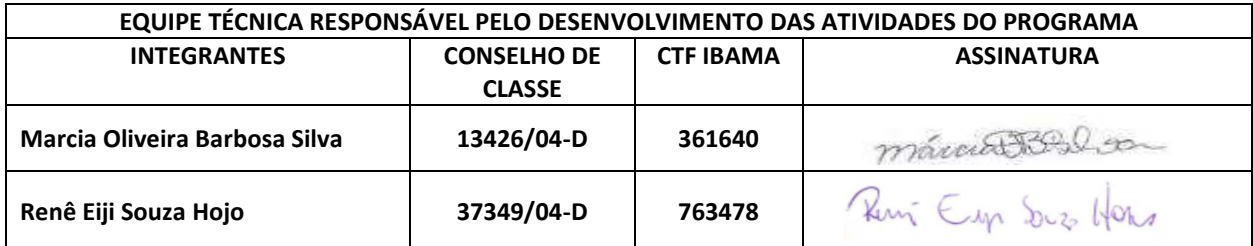

# **Dezembro – 2015**

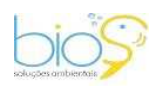

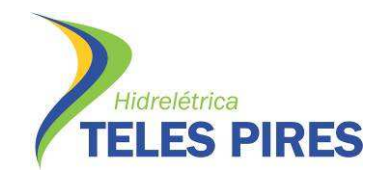

# **ÍNDICE**

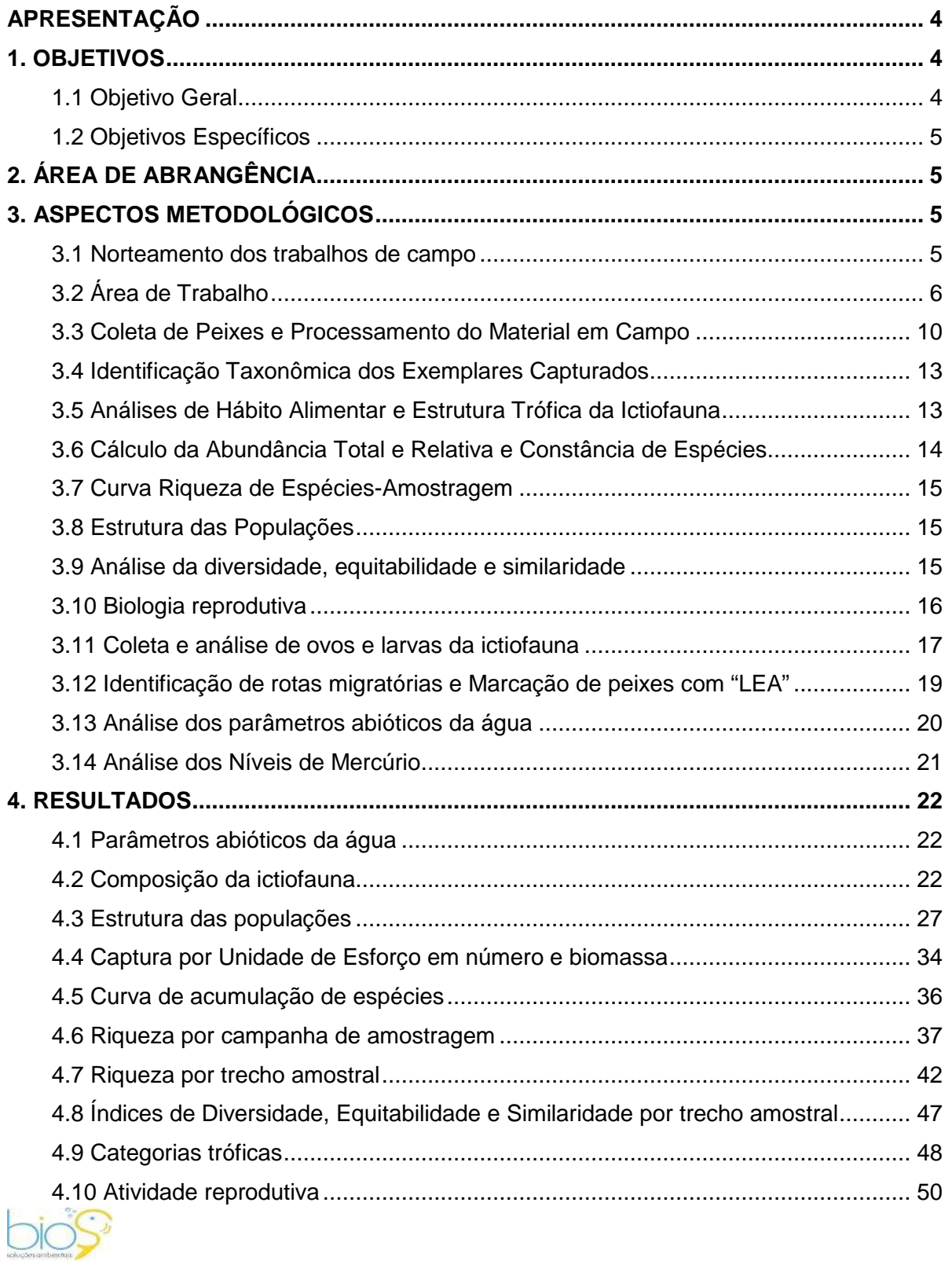

 $\overline{\mathbf{2}}$ 

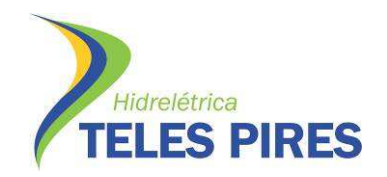

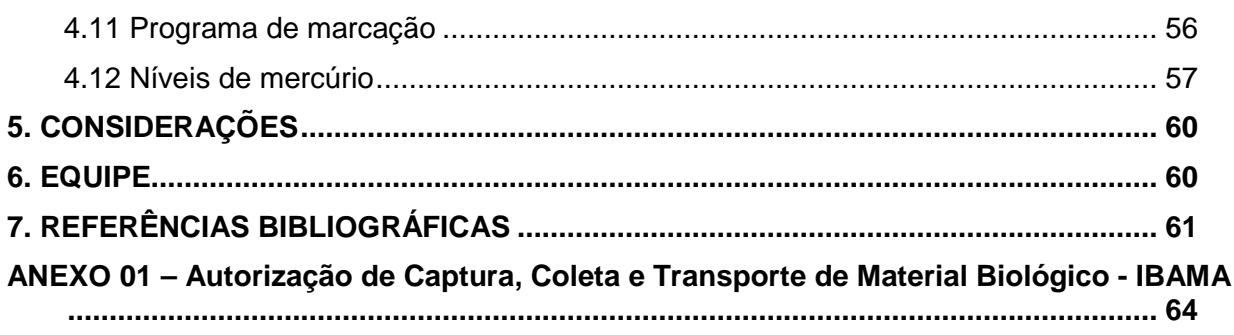

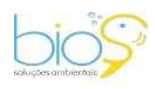

 $\overline{\phantom{0}}$  3

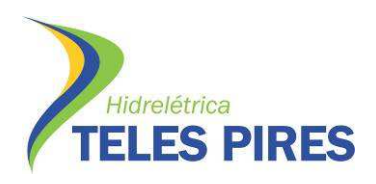

#### **APRESENTAÇÃO**

Este documento se constitui no relatório parcial da terceira campanha do Subprograma de Monitoramento da Ictiofauna, do Programa de Monitoramento e Estudos da Ictiofauna (P.25) do Projeto Básico Ambiental (PBA), área de influência direta do empreendimento UHE Teles Pires, localizada no médio curso do rio Teles Pires, divisa entre os estados de Mato Grosso e do Pará, nos municípios de Paranaíta-MT e Jacareacanga-PA. São descritos os objetivos propostos, a metodologia empregada, materiais necessários e resultados preliminares, além da equipe técnica envolvida.

Este Programa atende à condição da condicionante nº 2.17 da Licença de Operação Nº 1272/2014 – 1ª Retificação, 25/03/2015, e atende ao Ofício 02001.012478/2014-10 CGENE/IBAMA de 03/11/2014 que encaminhou o Parecer 02001.004485/2014-30 COHID/IBAMA com a análise e aprovação do Programa de Monitoramento e Estudos da Ictiofauna atualmente em desenvolvimento.

A campanha de campo foi realizada pela BIOS CONSULTORIA E SERVIÇOS AMBIENTAIS LTDA, no período de 23 de outubro a 04 de novembro de 2015, sendo a terceira campanha com a nova malha amostral aprovada para a fase de operação da UHE Teles Pires para o subprograma 1 – Monitoramento da Ictiofauna e a 16ª campanha de monitoramento da ictiofauna da UHE Teles Pires

As coletas foram realizadas em 10 (dez) trechos, contemplando os rios Teles Pires, Paranaíta, Santa Helena, Taxidermista e Cristalino, assim como pontos no reservatório, cobrindo assim, toda a área de abrangência da UHE Teles Pires (Figura 01).

As atividades de monitoramento foram autorizadas pelo órgão ambiental, no caso, o Instituto Brasileiro de Meio Ambiente e Recursos Naturais Renováveis (IBAMA), mediante a expedição da Autorização de Captura, Coleta e Transporte de Material Biológico nº 599/2015, em julho de 2015 (ANEXO 01).

#### **1. OBJETIVOS**

#### **1.1 Objetivo Geral**

Este Programa tem como objetivo principal gerar informações que permitam avaliar as alterações na estrutura, distribuição, abundância, biologia e ecologia da comunidade íctica, visando a acompanhar a evolução da mesma decorrente das mudanças associadas à implantação da UHE Teles Pires. E assim, de acordo com a necessidade, propor de ações de mitigação sobre a ictiofauna.

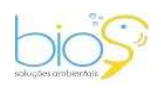

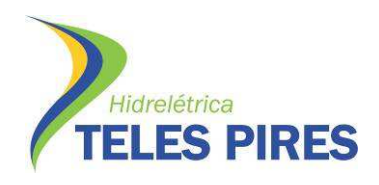

#### **1.2 Objetivos Específicos**

- Inventariar a ictiofauna da bacia do rio Teles Pires, incrementando o conhecimento taxonômico dessa fauna;
- Monitorar as alterações na comunidade íctica no reservatório, a jusante e a montante do eixo da UHE Teles Pires, antes, durante e após a formação do reservatório;
- Monitorar as alterações na comunidade íctica no reservatório, a jusante e a montante do eixo da UHE Teles Pires;
- Identificar e quantificar os teores de mercúrio total (Hg-T) principalmente nas espécies piscívoras de topo de cadeia, propondo medidas mitigadoras ou compensatórias;
- Auxiliar na identificação das rotas de migração reprodutiva ou trófica, e as zonas de recrutamento e crescimento;
- Elencar medidas de conservação para a ictiofauna.

# **2. ÁREA DE ABRANGÊNCIA**

O empreendimento da Usina Hidrelétrica Teles Pires se localiza no rio Teles Pires, distante 330 km da junção com o rio Juruena, ponto onde se forma o rio Tapajós. O barramento do rio Teles Pires no sítio selecionado formará reservatório com área de 160,81 km² e com espelho d'água de 147,16 km² na cota 220,44 metros (Nível Máximo Normal), ocupando áreas dos municípios de Paranaíta (MT) e Jacareacanga (PA). A área inundada no município de Paranaíta corresponde a 74,26 Km² e 20,74 km² no município de Jacareacanga, o que corresponde a 78,17% e 21,83% respectivamente.

# **3. ASPECTOS METODOLÓGICOS**

#### **3.1 Norteamento dos trabalhos de campo**

Previamente às atividades, foram tomadas medidas de planejamento, segurança e procedimentos. Após a definição das ações e procedimentos, foi realizada reunião com todo o pessoal envolvido nas ações do monitoramento da ictiofauna, tendo como finalidade informar os riscos da atividade e orientar quanto à execução do trabalho com segurança e uso de EPI's (Equipamento de Proteção Individual).

Todos os colaboradores participaram de treinamento de Integração da Companhia Hidrelétrica Teles Pires.

A Análise Preliminar de Riscos (APR) foi elaborada em conjunto com os técnicos de segurança da Bios Consultoria e Serviços Ambientais e da Companhia Hidrelétrica Teles Pires S.A. (CHTP) sendo, nesta oportunidade, definidos os EPI's apropriados às atividades de monitoramento.

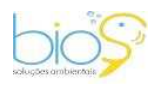

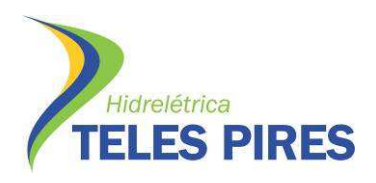

# **3.2 Área de Trabalho**

A área de estudo do Programa de Monitoramento da Ictiofauna está inserida na área de influência direta (AID) e na área de influência indireta (AII) definidas no EIA-RIMA da UHE Teles Pires (EPE/LEME – CONCREMAT, 2010), porém alternando os pontos utilizados durante a fase de implantação atendendo às recomendações do Parecer Técnico N°111/2010 – COHID/CGENE/DILIC/IBAMA.

As amostragens ocorreram em 10 trechos amostrais, tendo sido alterados três trechos (T11, T12 e T13) seguindo o proposto pelo Projeto Básico Ambiental da UHE Teles Pires – P. 25: Programa de Monitoramento e Estudos da Ictiofauna (2014). As amostragens nos referidos pontos substiruíram aquelas realizadas previamente em T03, T09 e T10, tendo sido iniciadas em junho de 2015, como complemento à 14ª campanha realizada em abril, após a emissão da Autorização de Captura, Coleta e Transporte de Material Biológico pelo IBAMA (ANEXO). Desta forma, a partir de tal campanha, foi adotada uma nova contagem das campanhas amostrais, sendo a realizada em abril de 2015, nomeada, no presente documento, de primeira, a de julho de 2015, de segunda, e a de outubro de 2015, de terceira campanha amostral.

A AID inclui a região a jusante, entre o remanso previsto para o UHE São Manoel até o eixo do barramento da UHE Teles Pires, e a região a montante do reservatório, até a montante da confluência com o rio Cristalino. Os 10 trechos amostrais são apresentados na Tabela 01 e Figuras 01 a 11.

Para cada trecho amostrado para o programa de monitoramento da ictiofauna da UHE Teles Pires foram aplicados petrechos de pesca em um raio de 5 km.

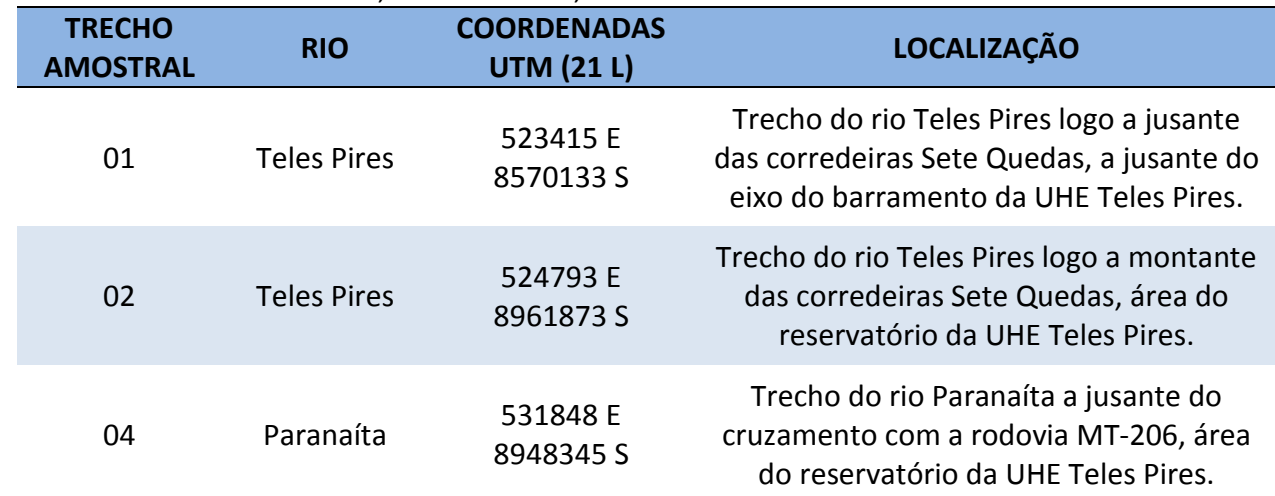

**Tabela 01.** Localização dos trechos de amostragens do Monitoramento da Ictiofauna na área de influência da UHE Teles Pires, rio Teles Pires, Mato Grosso.

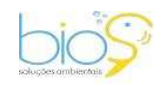

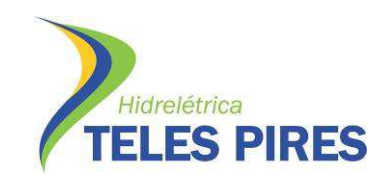

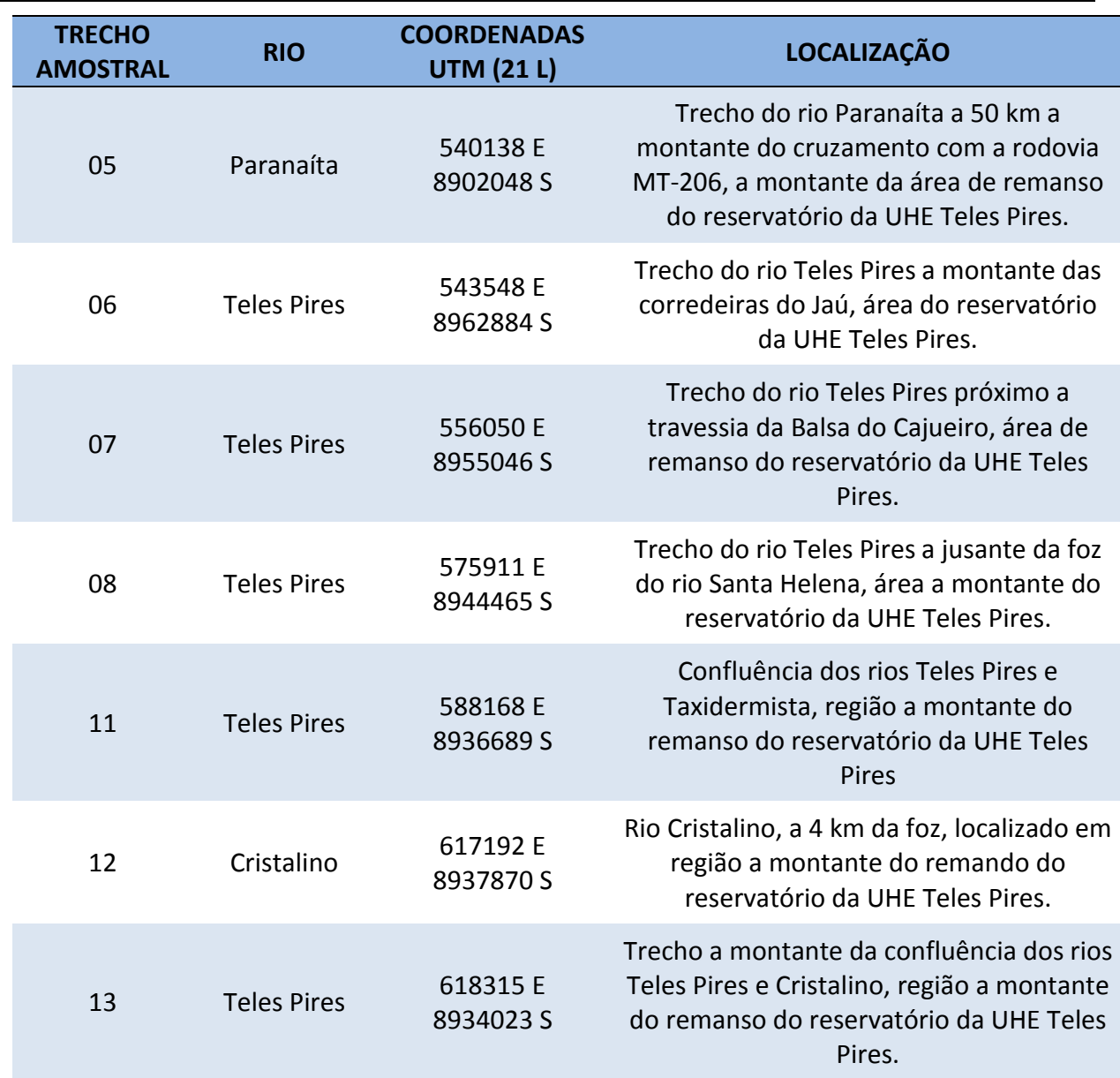

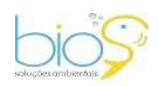

 $\overline{\mathbf{z}}$ 7

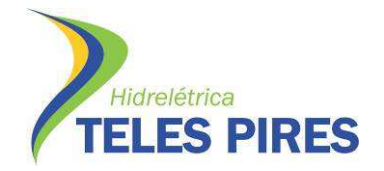

8

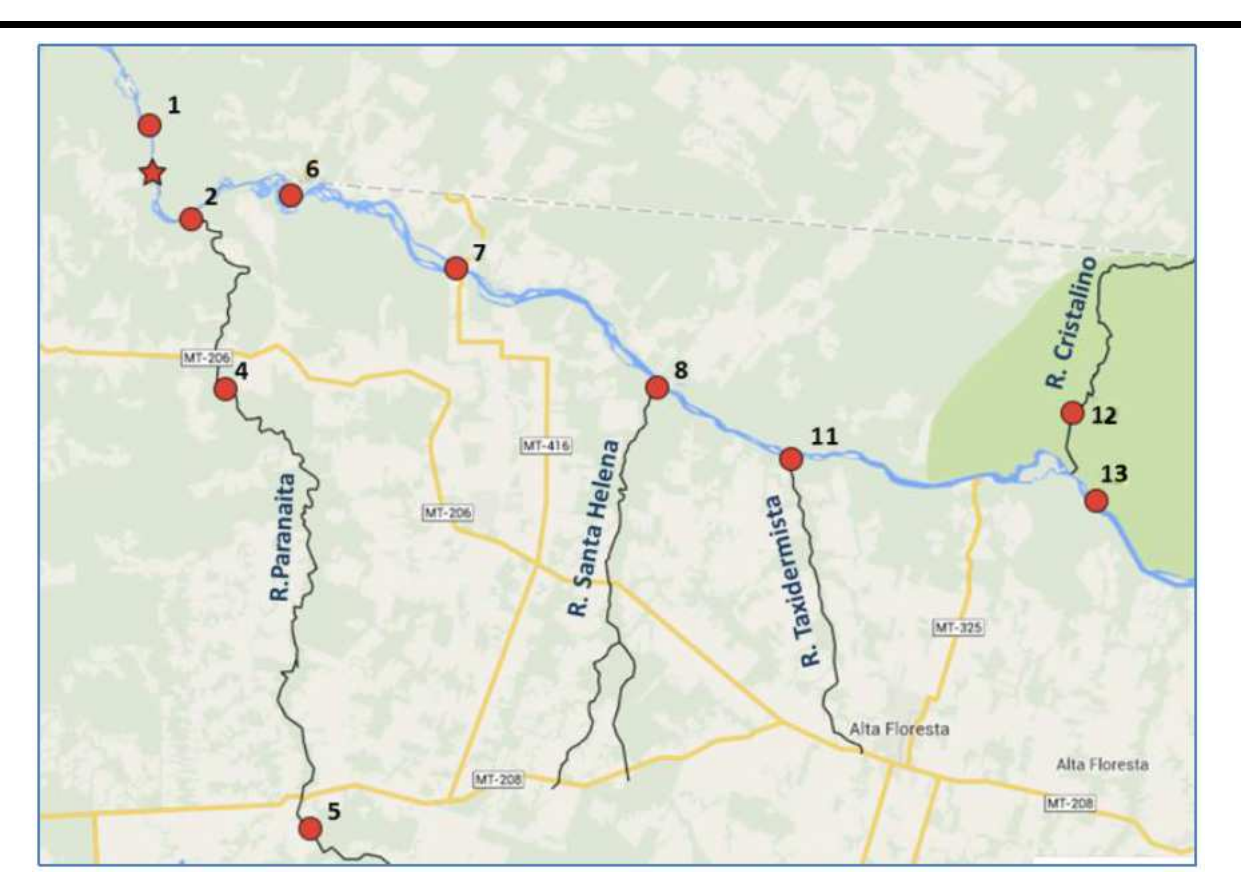

**Figura 01.** Localização dos trechos de amostragens do monitoramento da ictiofaunana área de influência da UHE Teles Pires – PBA-P25. Em vermelho os trechos amostrados. Modificado de Google Maps, 2014.

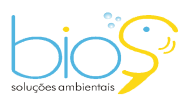

Bios – Consultoria e Serviços Ambientais Ltda www.biosambiental.com.br Rua José Claudino, 318 – Centro; CEP 37 200 000 – Lavras/MG Telefax: (35) 3822.5338; Cel. 35 9802.2602 e-mail: bios@biosambiental.com.br

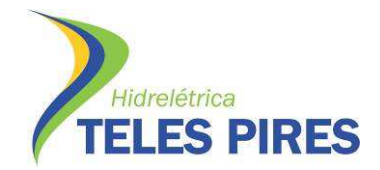

P.25 – Programa de Monitoramento e Estudos da Ictiofauna

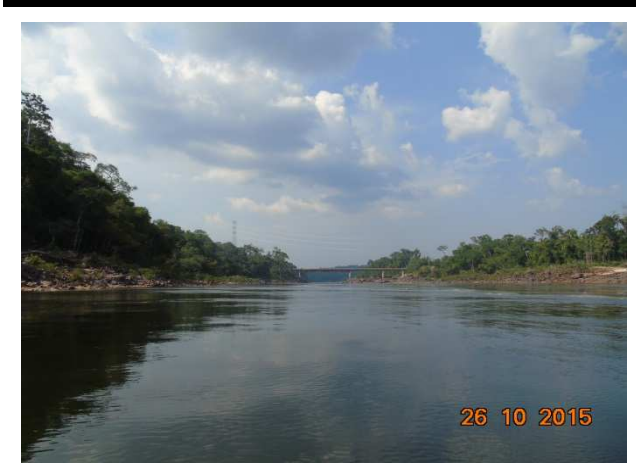

**Figura 02.** Trecho de amostragens 01, rio Teles Pires, à jusante da UHE Teles Pires, outubro de 2015.

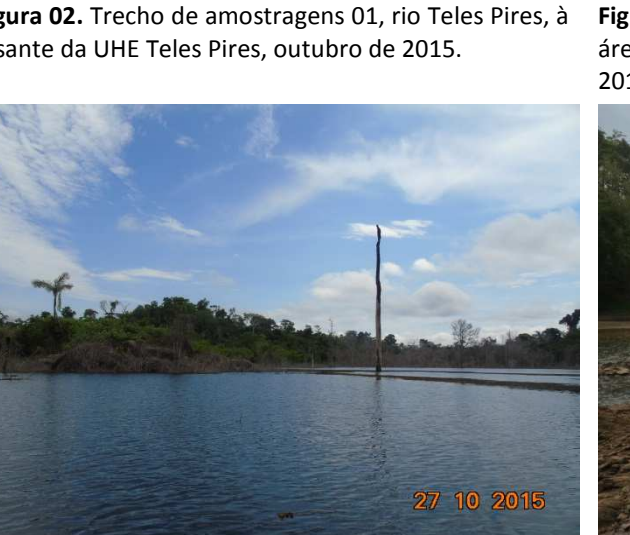

**Figura 04.** Trecho de amostragens 04, rio Paranaíta, área do reservatório da UHE Teles Pires, outubro de 2015.

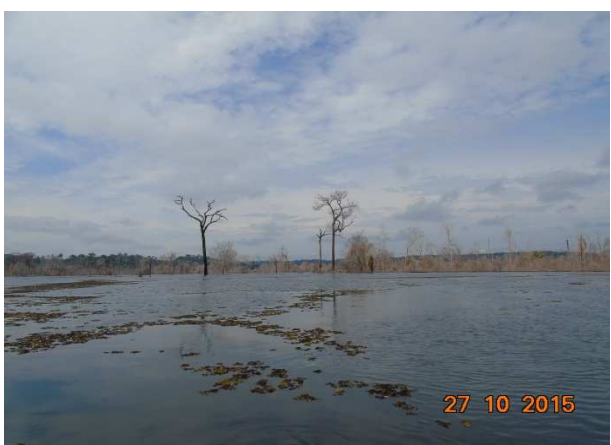

**Figura 06.** Trecho de amostragens 06, rio Teles Pires, área do reservatório da UHE Teles Pires, outubro de 2015.

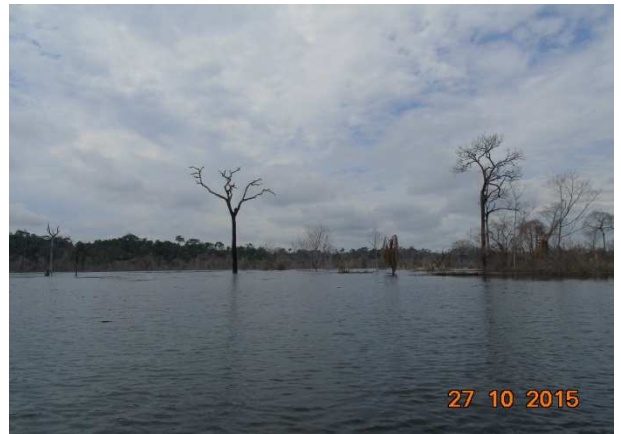

**Figura 03.** Trecho de amostragens 02, rio Teles Pires, área do reservatório da UHE Teles Pires, outubro de 2015.

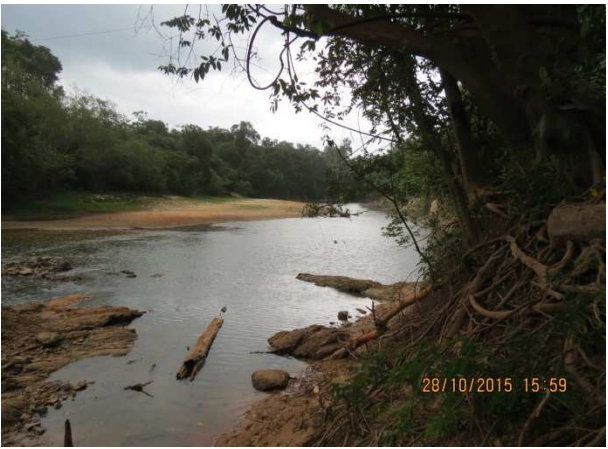

**Figura 05.** Trecho de amostragens 05, rio Paranaíta, à montante do reservatório da UHE Teles Pires, outubro de 2015.

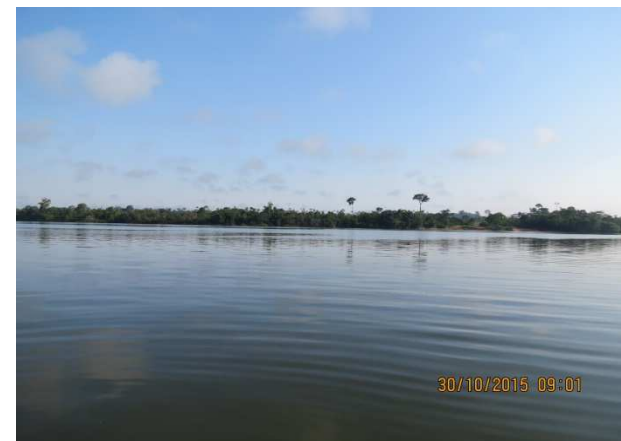

**Figura 07.** Trecho de amostragens 07, rio Teles Pires, área de remanso do reservatório da UHE Teles Pires, outubro de 2015.

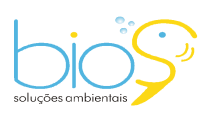

Bios – Consultoria e Serviços Ambientais Ltda www.biosambiental.com.br Rua José Claudino, 318 – Centro; CEP 37 200 000 – Lavras/MG Telefax: (35) 3822.5338; Cel. 35 9802.2602 e-mail: bios@biosambiental.com.br

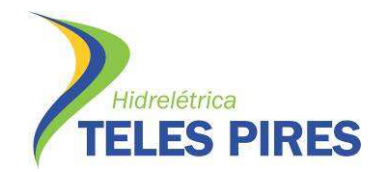

P.25 – Programa de Monitoramento e Estudos da Ictiofauna

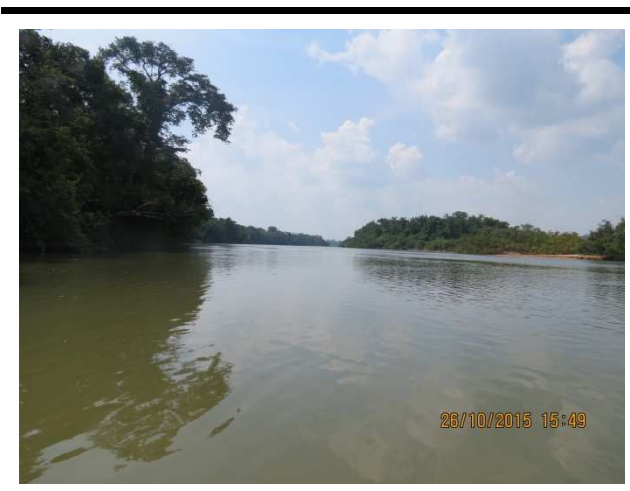

**Figura 08.** Trecho de amostragens 08, rio Teles Pires, à montante do reservatório da UHE Teles Pires, outubro de 2015.

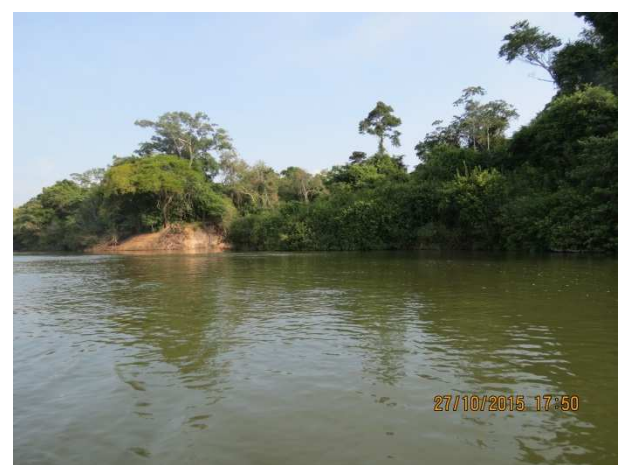

**Figura 09.** Trecho de amostragens 11, rio Teles Pires, na confluência com o rio Taxidermista, outubro de 2015.

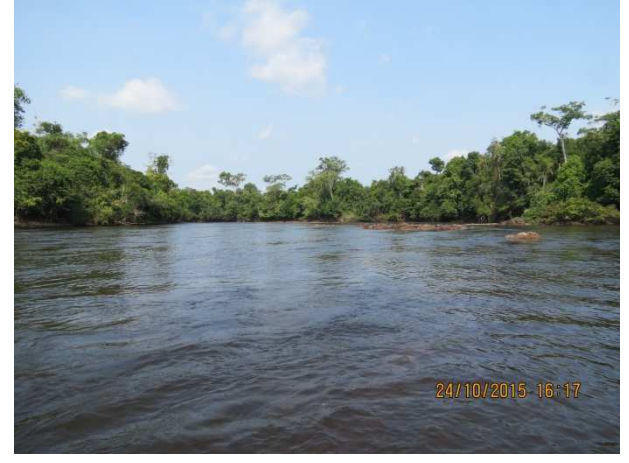

**Figura 10.** Trecho de amostragens 12, rio Cristalino, outubro de 2015.

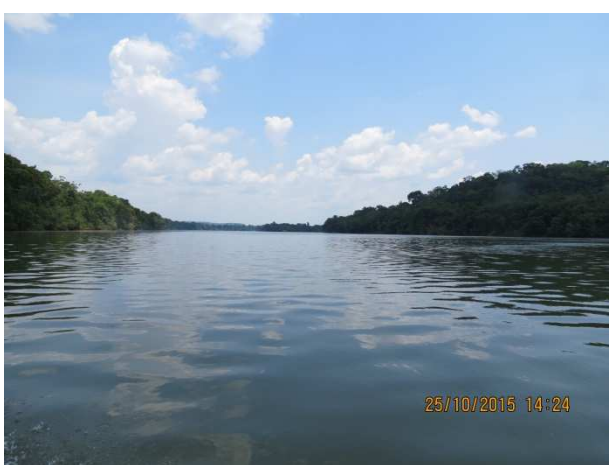

**Figura 11.** Trecho de amostragens 13, rio Teles Pires, a montante da confluência com o rio Cristalino, outubro de 2015.

#### **3.3 Coleta de Peixes e Processamento do Material em Campo**

As amostragens quantitativas foram realizadas com a utilização de redes de espera de 10 m (com malhas de 3, 4, 5, 6, 7, 8, 10, 12, 14, 16, 18, 20 e 24 cm entre nós opostos – Figuras 12 e 13). Em cada ponto amostral foi armado três conjuntos de redes, permanecendo na coluna d'água por aproximadamente 24 horas e vistoriadas de 8 em 8 horas.

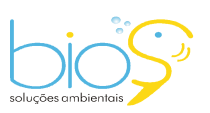

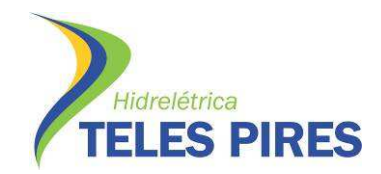

P.25 – Programa de Monitoramento e Estudos da Ictiofauna

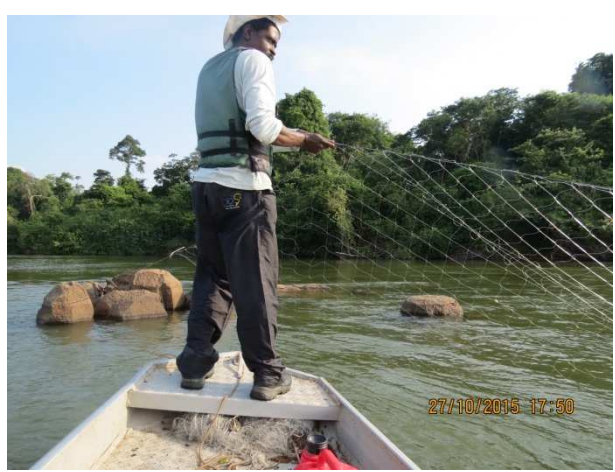

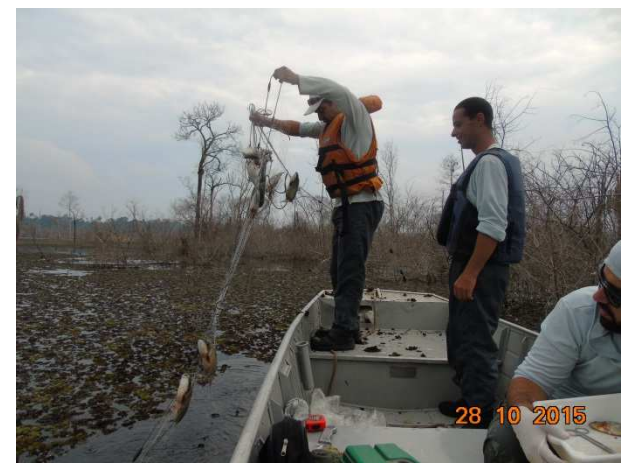

**Figura 12.** Armação de redes de emalhar no trecho amostral 05, rio Paranaíta, outubro de 2015.

**Figura 13.** Detalhe da captura de peixes com redes de emalhar no trecho amostral 06, reservatório da UHE Teles Pires, outubro de 2015.

Foram realizadas também, amostragens em caráter qualitativo com a utilização de arrastos, tarrafas, anzóis de espera, caniço e peneiras, objetivando amostrar o maior número de espécies e possíveis juvenis de espécies migradoras. Os arrastos de tela tinham 10 metros de comprimento por 1 metro de altura, e foram dados 3 lances consecutivos em cada ponto de amostragens, totalizando área de 30 m<sup>2</sup>. Em cada ponto de amostragens também foi utilizado um espinhel com 50 metros de comprimento e 30 anzóis, sendo que em trechos de rio foram armados espinhéis de fundo, com 15 anzóis 12/0 e 15 anzóis 10/0, e em trechos de reservatório armados espinhéis de superfície com 15 anzóis 7/0 e 15 anzóis 5/0, ficando expostos na água por 24 horas e conferidos a cada 8 horas. (Figura 14 a 17).

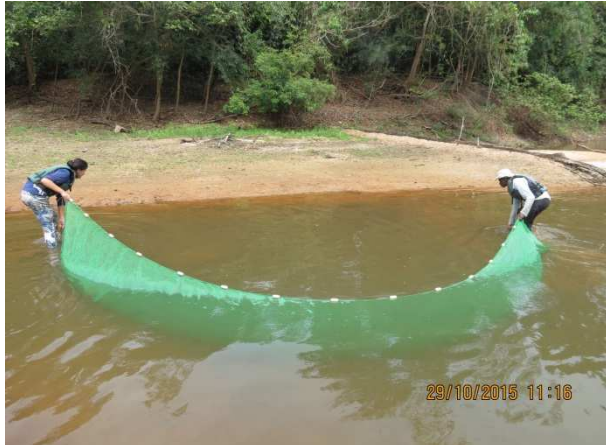

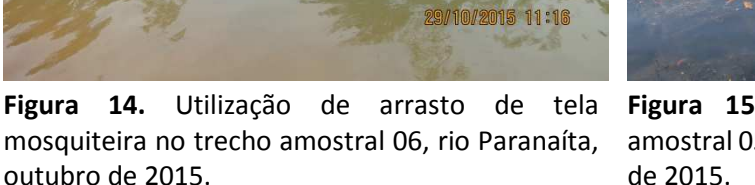

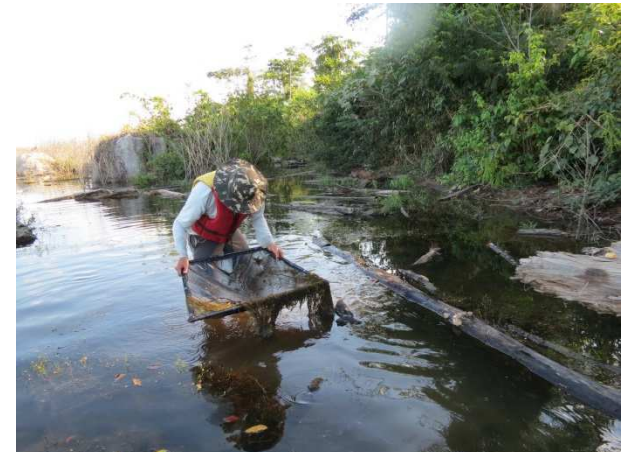

**Figura 15.** Utilização de peneira no trecho amostral 05, reservatório da UHE Teles Pires, julho de 2015.

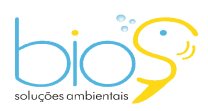

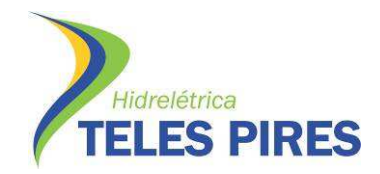

P.25 – Programa de Monitoramento e Estudos da Ictiofauna

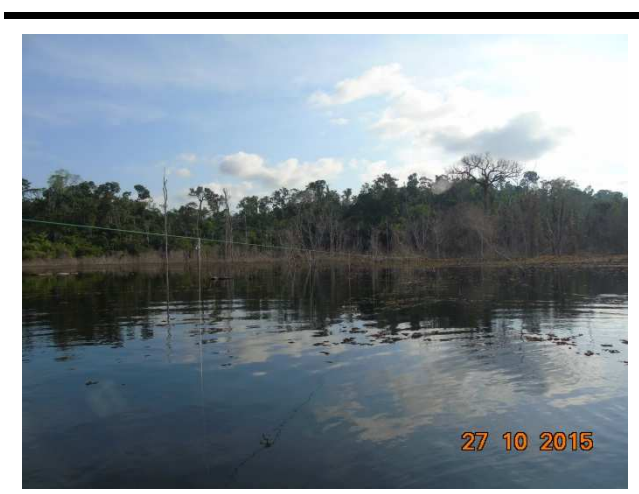

**Figura 16.** Armação de espinhel de superfície no trecho amostral 02, reservatório da UHE Teles Pires, outubro de 2015.

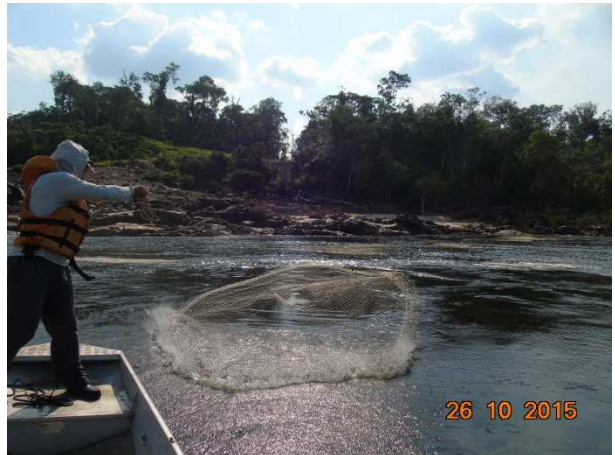

**Figura 17.** Utilização de tarrafa no trecho amostral 01, jusante da UHE Teles Pires, outubro de 2015.

Os peixes capturados foram separados por local de captura, pelo tipo de petrecho utilizado, e acondicionado em sacos plásticos, contendo etiqueta com indicações de sua procedência, data de coleta e nome do coletor. Foi realizada triagem dos peixes, baseada em tipos morfológicos. Os indivíduos capturados foram identificados, medidos e pesados para a obtenção dos dados biométricos (peso corporal em gramas e comprimento total e padrão em centímetros). No laboratório de campo, os peixes destinados aos estudos reprodutivos foram dissecados, por meio de incisão ventral, para obtenção do diagnóstico macroscópico de maturação gonadal. Foram feitas descrições macroscópicas do estádio de maturação gonadal. As gônadas foram classificadas em escala de maturação baseada seguindo características propostas por Bazzolli (2003) – Figuras 18 a 21.

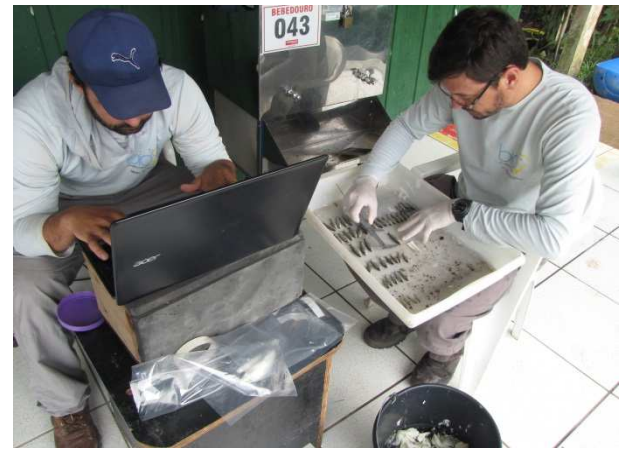

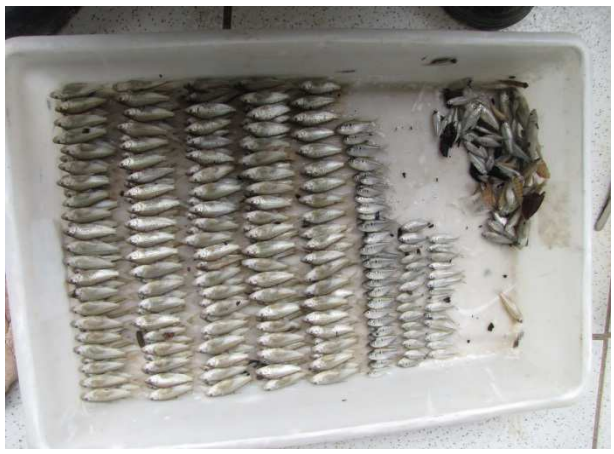

**Figura 18.** Laboratório de campo, detalhe da triagem e identificação dos exemplares, outubro de 2015.

**Figura 19.** Detalhe de exemplares de peixes triados em laboratório, outubro de 2015.

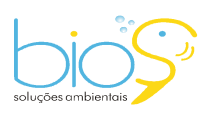

Bios – Consultoria e Serviços Ambientais Ltda www.biosambiental.com.br Rua José Claudino, 318 – Centro; CEP 37 200 000 – Lavras/MG Telefax: (35) 3822.5338; Cel. 35 9802.2602 e-mail: bios@biosambiental.com.br

 $-12$ 

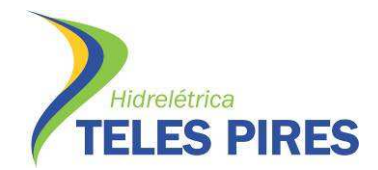

P.25 – Programa de Monitoramento e Estudos da Ictiofauna

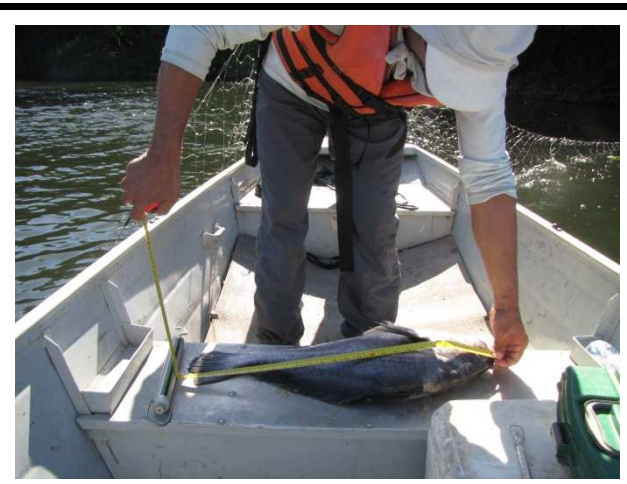

**Figura 20.** Detalhe da biometria de exemplar em campo, julho de 2015.

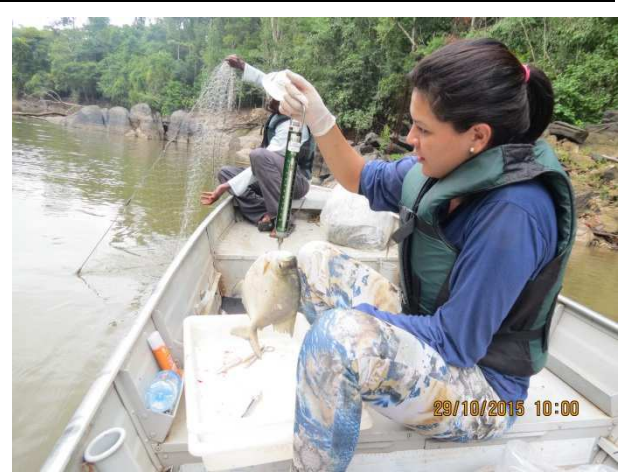

**Figura 21.** Detalhe da biometria de exemplar em campo, outubro de 2015.

Após os procedimentos de registros de informações dos exemplares capturados, estes foram devidamente descartados e enterrados em valas sanitárias.

# **3.4 Identificação Taxonômica dos Exemplares Capturados**

Para a identificação das espécies foram utilizadas chaves dicotômicas e diagnoses contidas, principalmente, em Gery (1977), Britski *et al*. (1988), Britski & Garavello, 1993, Albert & Miller (1995), Vari *et al.*, (1995), Kullander, (1995), Langeani, (1996), Lucena & Menezes (1998), Garutti & Britski (2000), Vari & Harold, (2001), Reis *et al*. (2003), Camargo, *et al*. (2005), Carvalho & Bertaco, (2006), Mattox *et al.*, (2006), Buckup *et al*. (2007),Ferreira, (2007)e Scharcansky & Lucena, (2007) além de consultas à especialistas em sistemática de peixes, ao Fishbase (Froese & Pauly, 2009, www.fishbase.org) e ao Catalog of Fishes (Eschmeyer, 2009 http://research.calacademy.org/research/ichthyology/catalog).

# **3.5 Análises de Hábito Alimentar e Estrutura Trófica da Ictiofauna**

O estado de enchimento dos estômagos (grau de repetição gástrica) foi qualificado macroscopicamente em categorias (G0, vazio; G1, pouco cheio; G2, parcialmente cheio; G3, totalmente cheio).

Para cada item foi calculado a frequência de ocorrência (Fi = nº de estômagos em que ocorre o item *i*/total de estômagos com alimento) e seu peso relativo *(Pi =* . Peso do item i/ peso total de todos os itens), combinados no índice Alimentar (IAi) modificado de Kawakami & Vazzoler (1980):

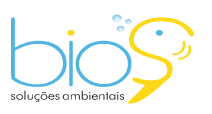

∎13

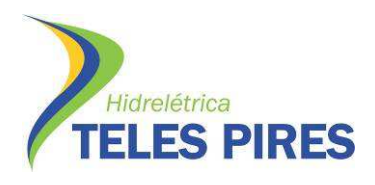

*n IAi* = *(Fi. Pi)* / **Σ***Fi. Pi,* onde: *i=1* 

*IAi* = índice alimentar do item *i, Fi* = frequência de ocorrência do item *i, Pi* = peso proporcional do item *i* 

As abundâncias em número e biomassa das guildas tróficas (hábito alimentar das espécies) foram estimadas com base na captura por unidade de esforço (CPUE), expressas em suas respectivas frequências de ocorrência e apresentadas na escala temporal.

Os resultados destas análises serão apresentados no relatório consolidado referente a 4 campanhas de campo, com periodicidade trimestral.

# **3.6 Cálculo da Abundância Total e Relativa e Constância de Espécies**

A abundância total e a relativa de cada espécie foram calculadas por meio dos dados das capturas com redes de emalhar, com a equação da Captura por Unidade de Esforço (CPUE) (Gulland, 1969; Green, 1979), em número e biomassa. O cálculo das CPUE's foi efetuado, para cada trecho amostrado e tamanho de malha, por meio das seguintes equações:

**CPUEn** = 
$$
\sum_{i=1}^{n}
$$
 N / E x 100 e **CPUEb** =  $\sum_{i=1}^{n}$  B / E x 100, *onde*:

CPUEn = captura em número em 100 m<sup>2</sup> por unidade de esforço;

- CPUEb = captura em biomassa (kg) em 100 m<sup>2</sup> por unidade de esforço;
- $N = n<sup>o</sup>$  de peixes capturados para um determinado tamanho de malha;

*n* = tamanhos de malha empregados (3, 4, 5, 6, 7, 8, 10, 12, 14 e 16);

- B = biomassa (kg) dos peixes capturados para um determinado tamanho de malha;
- E = esforço de pesca para um dado tamanho de malha (área de rede empregada) durante o tempo de exposição.

A constância de ocorrência (C) das espécies será obtida através da utilização do índice de Dajoz (1983), calculado com base nos valores de distribuição por unidade de amostragem, que permitirá avaliar o grau de ubiquidade das espécies. Os intervalos para classificação quanto à ubiquidade das espécies serão: espécies ubíquas (C maior que 50%), espécies preferentes (C maior ou igual a 25% e menor que 50%) e espécies exclusivas (C menor que 25%). Os resultados desta análises serão apresentados no relatório consolidado referente a 4 campanhas de campo, com periodicidade trimestral.

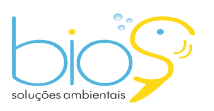

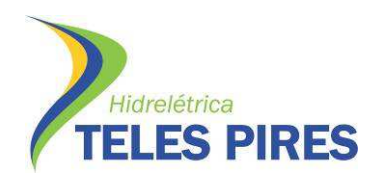

#### **3.7 Curva Riqueza de Espécies-Amostragem**

Foi empregada a ferramenta da curva do coletor para verificar a eficiência da amostragem. A estimativa da riqueza total através da curva de rarefação Jackknife de primeira ordem (Smith & Gerard, 1984), utiliza-se do número de espécies distribuídas não paramétricamente, em estações amostrais independentes sem reamostragem, que foi obtida através da equação:

$$
S_p = S_o + f_1 \frac{N-1}{N}
$$
, onde:

 $S_p$ = riqueza esperada;  $S_0$ = número observado de espécies;  $f_{1,2,3...n}$ = número de espécies observadas 1,2, 3...n vezes; N= número de estações amostrais. Esta análise foi empregada para amostragem total (espécie/ponto).

Para a análise dos parâmetros ecológicos citados neste documento serão utilizados os pacotes eco estatísticos Biodiversity pro 2.0, Estimate S 7.5, PAST - statitiscs.

#### **3.8 Estrutura das Populações**

A estrutura em tamanho das populações será analisada, para cada sexo, através da distribuição da frequência das diferentes classes de comprimento padrão, e a proporção sexual deverá ser determinada através das frequências percentuais de machos e fêmeas de cada população estudada. A relação peso/comprimento para cada espécie deverá ser estabelecida através do método dos mínimos quadrados.

Estas análises serão apresentadas no relatório consolidado referente a 4 campanhas de campo, com periodicidade trimestral.

#### **3.9 Análise da diversidade, equitabilidade e similaridade**

Para o cálculo da diversidade de espécies foram empregados os dados quantitativos obtidos através das capturas com redes de emalhar (CPUE) e abundância relativa encontrada nas amostragens por arrasto e peneira. Foi utilizado o índice de diversidade de Shannon (Magurran, 1988), descrito pela equação:

$$
H' = -\sum_{i=1}^{S} p_i \ln p_i
$$
, onde:

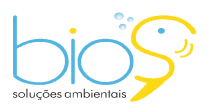

Bios – Consultoria e Serviços Ambientais Ltda www.biosambiental.com.br Rua José Claudino, 318 – Centro; CEP 37 200 000 – Lavras/MG Telefax: (35) 3822.5338; Cel. 35 9802.2602 e-mail: bios@biosambiental.com.br

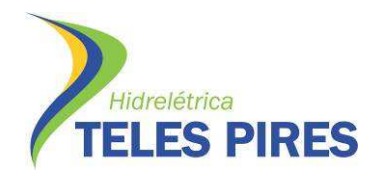

#### *pi* = (ni/N) proporção de cada espécie na amostra

onde:

ni=número de indivíduo da espécie i; N=número total de indivíduos;

*S*= número de espécies, chamado também de riqueza.

Foi calculada a equitabilidade J' (Pielou, 1984):

J' = (H'/ H<sub>Max</sub>) x 100: Sendo H<sub>max</sub> = log S (riqueza de espécies), que demonstra quanto a diversidade H' representa dentro da diversidade máxima.

A equitabilidade que varia de 0 a 1 (quando todas as espécies são igualmente abundantes), mostra o grau de uniformidade ou o grau de dominância de algumas espécies (Magurran, 2004).

Para verificar a similaridade entre as ecorregiões, foi realizado agrupamento hierárquico baseado no coeficiente de Jaccard, calculado a partir da presença/ausência das espécies totais por ecorregião e comparação entre esses agrupamentos por ano (Pielou, 1984):

$$
JC = \frac{a}{a+b+c},
$$

Onde: JC= coeficiente de distância de Jaccard; a = número de espécies comuns às estações X e Y;  $b = n$ úmero de espécies presentes apenas na estação X, e c = número de espécies presentes apenas na estação Y.

# **3.10 Biologia reprodutiva**

As gônadas dos exemplares capturados foram retiradas para análise macroscópica do estádio de maturação gonadal, baseando-se na classificação proposta por Bazzoli (2003), onde se observaram características como o percentual de ocupação da cavidade celômica, forma, transparência, tugor, grau de irrigação sanguínea, presença e tamanho dos ovócitos (fêmeas) (Tabela 02, Figuras 22 e 23). Para todos os exemplares capturados será determinado o índice gonadossomático (IGS) apresentado pela fórmula IGS = (PG/PC) x100, onde PG=peso gonadal, PC=peso corporal.

Através dessas análises será possível determinar primeira maturação gonadal, tipo, época, primeira maturação sexual e possíveis locais de desovas das diversas espécies de peixes da bacia do rio Teles Pires.

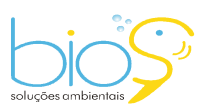

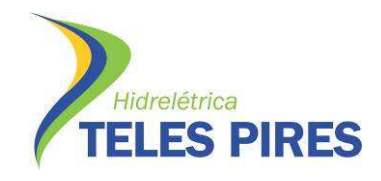

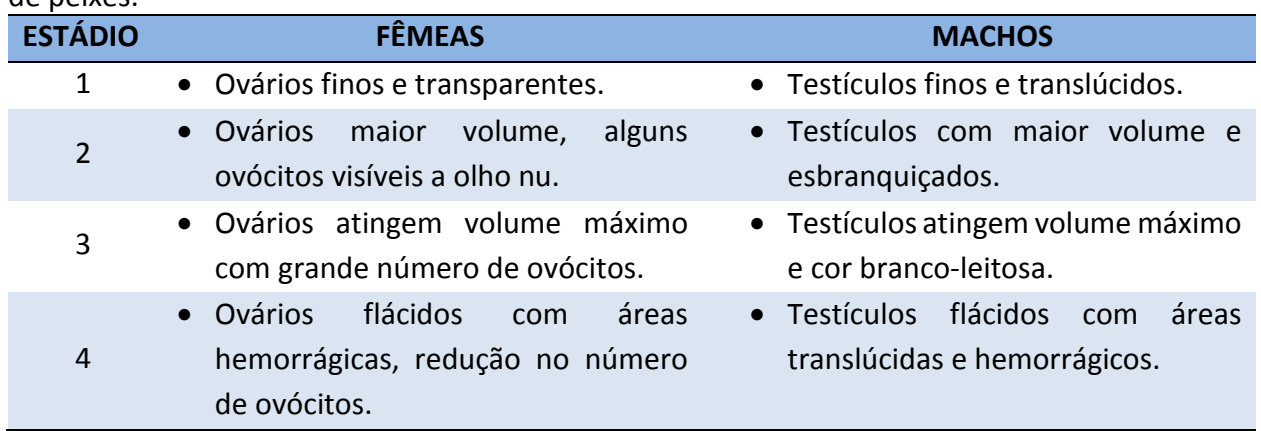

**Tabela 02.** Características macroscópicas dos estádios de maturação gonadal de machos e fêmeas de peixes.

Os resultados destas análises serão apresentados no relatório consolidado referente a 4 campanhas de campo, com periodicidade trimestral.

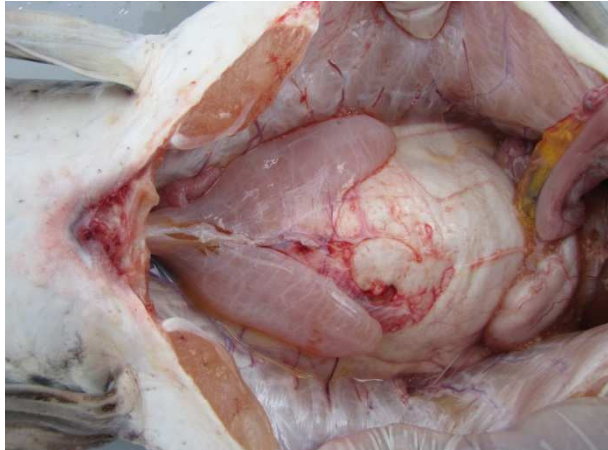

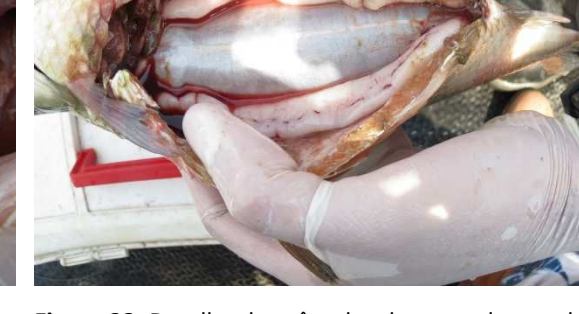

**Figura 22.** Detalhe das gônadas de exemplar fêmea de cachara (*Pseudoplatystoma punctifer*), com ovários em repouso (F1), outubro de 2015.

**Figura 23.** Detalhe das gônadas de exemplar macho de curimba (*Prochilodus nigricans*) com testículos repletos de espermatozóides (M3), outubro de 2015.

# **3.11 Coleta e análise de ovos e larvas da ictiofauna**

Foram realizadas coletas de ovos e larvas em todos os pontos de monitoramento da ictiofauna da área estudada, durante a campanha realizada em outubro de 2015. As mesmas foram executadas no período da manhã, tarde e noite em cada ponto de coleta. Para cada turno foram utilizadas uma rede superficial (sendo arrastada de uma margem a outra) e uma rede de fundo, todas expostas por 10 minutos. O material coletado foi pré-filtrado com auxílio de funil, fixado em formalina a 4% e etiquetado, observando-se local, data, horário e tipo de aparelho utilizado (Figuras 24 e 25).

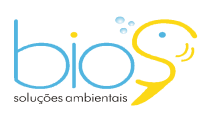

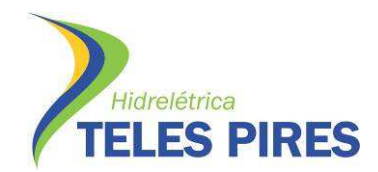

P.25 – Programa de Monitoramento e Estudos da Ictiofauna

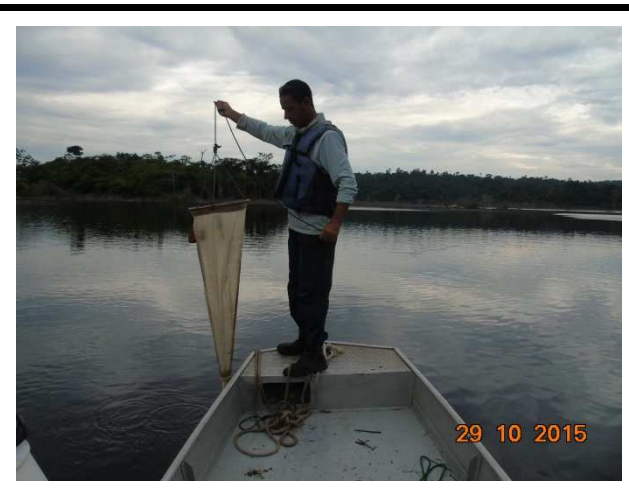

**Figura 24.** Detalhe das coletas de ovos e larvas de ictiofauna com rede de ictioplâncton, outubro de 2015.

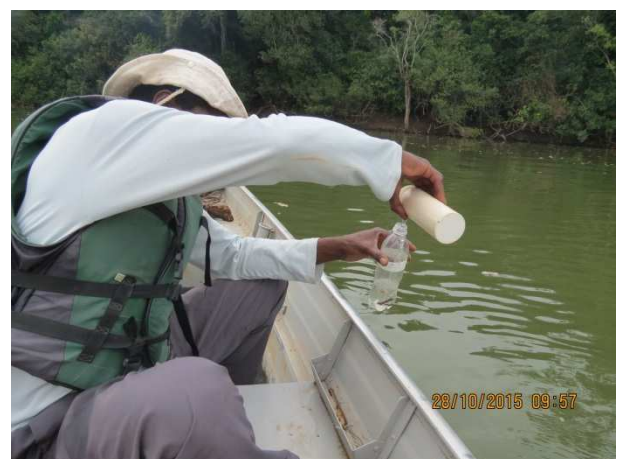

**Figura 25.** Detalhe dos procedimentos de coleta de ovos e larvas de ictiofauna, outubro de 2015.

A triagem das amostras consistirá na separação dos ovos e larvas de outros organismos e de detritos, com o auxílio de peneiras metálicas com aberturas gradativas e a análise do material coletado será realizada com auxílio de estereomicroscópio.

A identificação dos ovos e larvas consiste na separação dos espécimes nos níveis genérico e específico, mediante análise morfométrica e merística. As descrições, chaves e ilustrações publicadas na literatura especializada, são formas de se chegar ao nível taxonômico específico. Entretanto, o número de espécies com descrição adequada nas fases de desenvolvimento é reduzido, sendo frequentes situações em que a identificação, mesmo em níveis taxonômicos superiores, é impossível. A densidade de ovos e larvas será expressa em número de ovos ou larvas por 10m<sup>3</sup> de água filtrada, para cada ponto de coleta (Sanches et al., 2006).

As densidades de capturas de ovos e larvas serão calculadas e padronizadas para um volume de 10m<sup>3</sup> , utilizando-se a expressão:

# **Y=(X/V).10**

Onde:

Y = Densidade de ovos ou larvas/10m3; X = Número de ovos ou larvas capturados;

V = Volume de água filtrada (m3).

Para o cálculo do volume de água filtrada será utilizada a expressão: **V= a. n.c** 

Onde:

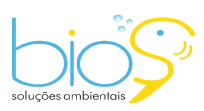

<u>-</u> 18

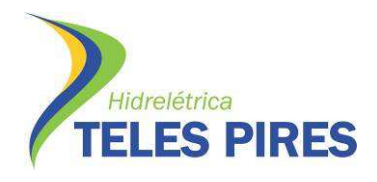

- V = Volume de água filtrada (m3);
- a = Área da boca da rede (m2);
- n = Número de rotações do fluxômetro;
- c = Fator de calibração do fluxômetro.

Os resultados destas análises serão apresentados no relatório consolidado referente a 4 campanhas de campo, com periodicidade trimestral.

# **3.12 Identificação de rotas migratórias e Marcação de peixes com "LEA"**

Dentre as espécies descritas para bacia do rio Teles Pires e encontradas na área de influência da UHE Teles Pires várias apresentam comportamento migrador como o jaú (*Zungaro zungaro*), a piraíba ou filhote (*Brachyplatystoma filamentosum*), o peixe-cachorro (*Hydrolycus armatus*), a pirarara (*Phractocephalus hemioliopterus*), os matrinchãs (*Brycon pesu* e *B. falcatus*), o curimbatá (*Prochilodus nigricans*), os pacus (*Tometes* cf. *trilobatus*, *Myloplus rubripinnis, Myleus torquatus*), a cachara (*Pseudoplatystoma punctifer*) e o caparari (*Pseudoplatystoma tigrinum)*. Todas essas espécies de peixes realizam migração na época de enchente e cheia para se reproduzir e devem ter atenção especial durante as campanhas de monitoramento, justificando a seleção das mesmas para receberem uma "Tag" (marca), após a captura.

Os peixes em questão, após a captura, foram retirados das redes, arrastos, espinhéis, tomandose todos os cuidados necessários ao bem-estar dos mesmos, para evitar lesões. Foram identificados, pesados, medidos, avaliados externamente quanto à atividade reprodutiva e, quando possível, determinado o sexo.

Para cada exemplar, foram anotadas todas as informações como data, horário de captura, local, etc., em planilha com numeração individual.

Os peixes capturados foram marcados com etiqueta do tipo "LÉA", que são etiquetas hidrostáticas padronizadas (Godoy, 1972), apropriadas para aplicação externa, constando de um tubo plástico contendo informações, presa ao corpo do peixe por fio (WYDOSKI & EMERY, 1983). Estas marcas foram fixadas com agulha de sutura e fios de nylon, amarradas com folga de aproximadamente dois centímetros. Os peixes foram marcados na região dorsal, entre as nadadeiras dorsal e adiposa. Após a marcação, o local será banhado com solução curativa "polvidine" e os peixes foram soltos no mesmo local de captura (Figuras 26 e 27).

As marcas foram numeradas e contem a seguinte mensagem: *Você ganhou um brinde! Ligue (66)* 3563-1465*Peixe para pesquisa da UHE Teles Pires*.

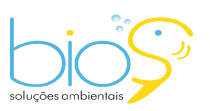

 $-19$ 

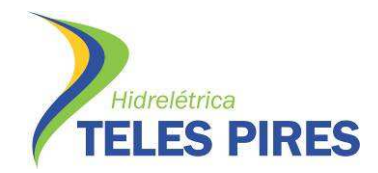

P.25 – Programa de Monitoramento e Estudos da Ictiofauna

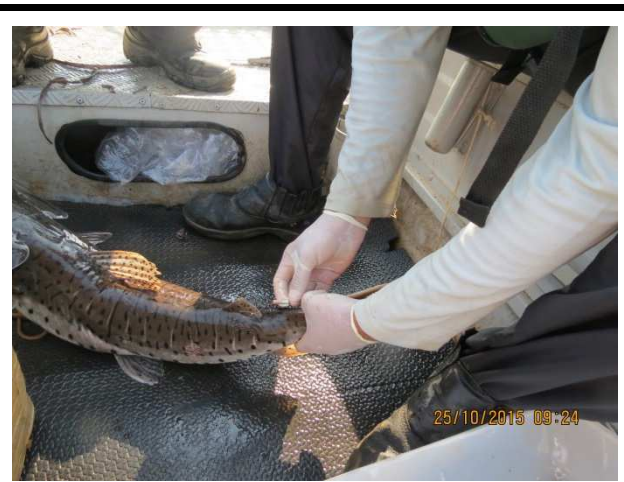

**Figura 26.** Marcação de exemplar de cachara (*Pseudoplatystoma punctifer*) com etiqueta "LEA", outubro de 2015.

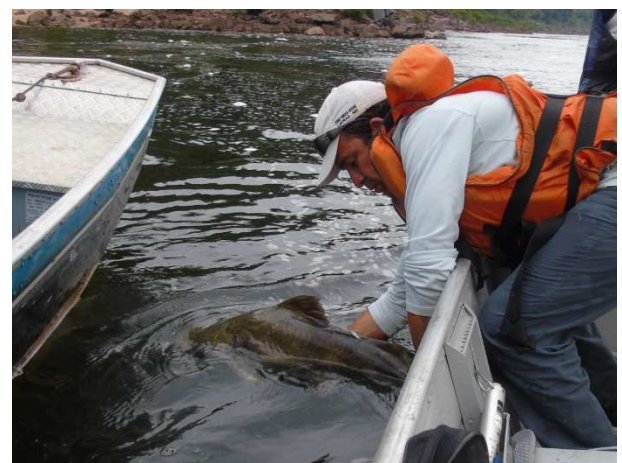

**Figura 27.** Soltura de exemplar de jaú (*Zungaro zungaro*) após ser marcado com etiqueta "LEA", outubro de 2015.

#### **3.13 Análise dos parâmetros abióticos da água**

As análises de oxigênio dissolvido, saturação de OD, condutividade, temperatura da água, temperatura do ar, pH e transparência da água (disco de Secchi) foram medidas in loco com o auxílio de uma sonda multi-parâmetros e medidores de campo (Figuras 28 e 29). As medições foram realizadas em três turnos (manhã, tarde e noite) em todos os trechos amostrais.

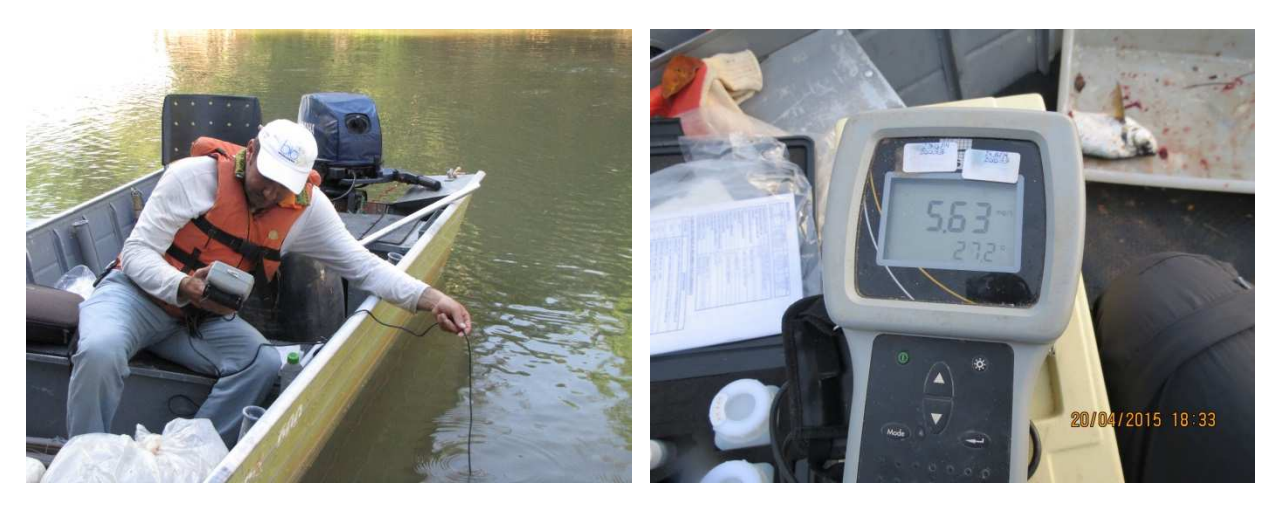

**Figura 28.** Medições de oxigênio dissolvido, saturação de OD, condutividade, temperatura da água, temperatura do ar, pH, com o auxílio de uma sonda multiparâmetros, durante as atividades de monitoramento da ictiofauna, julho de 2015.

**Figura 29.** Detalhe da coleta parâmetros abióticos da água com sonda, durante as atividades de monitoramento da ictiofauna, abril de 2015.

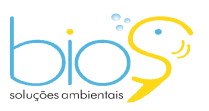

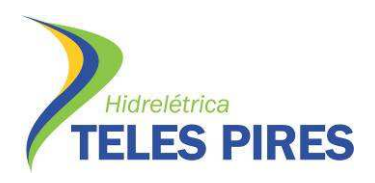

#### **3.14 Análise dos Níveis de Mercúrio**

Foram coletados fragmentos de tecido muscular de exemplares de peixes de 7 espécies previamente estabelecidas para análises laboratoriais de concentrações de nível de mercúrio (Tabela 03, Figuras 30 e 31).

**Tabela 03.** Espécies-alvo de peixes e número de amostras de tecido coletadas para análises de concentração de mercúrio na área de influência da UHE Teles Pires, abril a outubro de 2015.

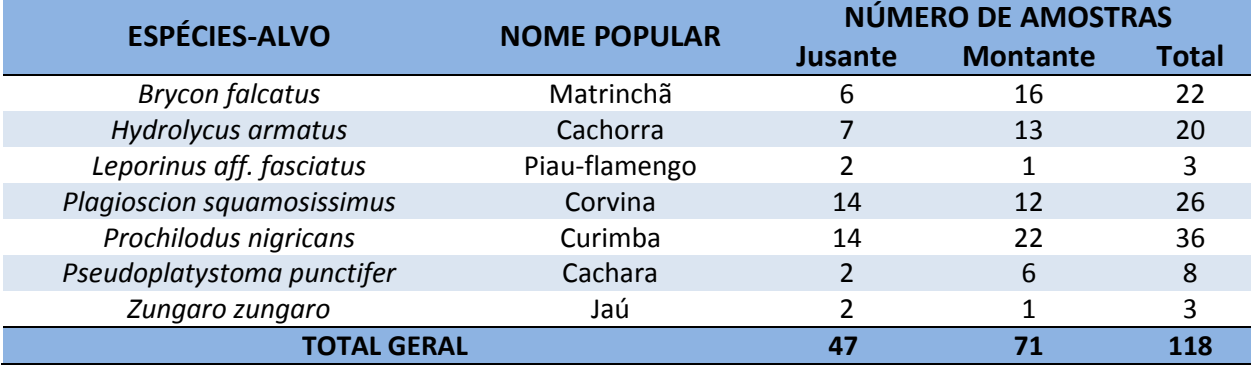

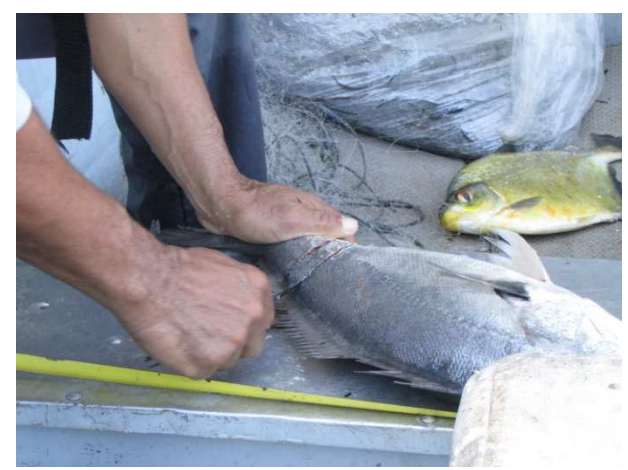

**Figura 30.** Filetagem de exemplar de corvina (*Plagioscion squamosissimus*) para análises de concentração de mercúrio, julho de 2015.

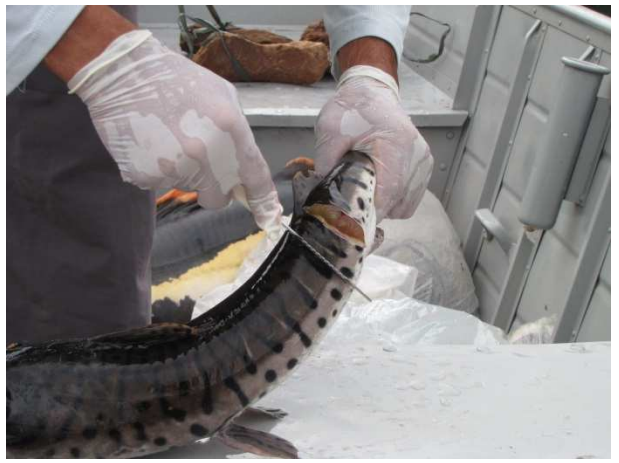

**Figura 31.** Filetagem de exemplar de cachara (*Pseudoplatystoma punctifer*) para análises de concentração de mercúrio, outubro de 2015.

Após a coleta, os fragmentos foram conservados em gelo para posterior envio à laboratório competente, responsável pela realização das análises.

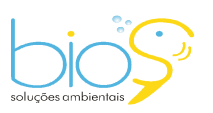

 $-21$ 

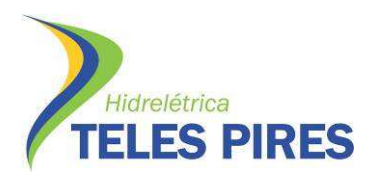

#### **4. RESULTADOS**

#### **4.1 Parâmetros abióticos da água**

Os valores das variáveis físicas e químicas nos dez trechos de amostragem nas coletas de abril a outubro de 2015 (Tabela 04) seguem o mesmo padrão registrado nas outras coletas, estando dentro dos níveis permitidos pela resolução CONAMA Nº357/2005. Desta forma, a condição da qualidade da água apresenta-se favorável a ictiofauna nos ambientes estudados, nesta época do ano. A coleta de peixes foi realizada com ocorrência de chuvas em pelo menos um período do dia, influenciando diretamente nos parâmetros físico-químicos da água e, consequentemente, podendo influenciar os processos biológicos dos peixes.

**Tabela 04.** Valores médios e desvio padrão dos parâmetros abióticos da água por trecho amostral durante a terceira campanha de monitoramento da ictiofauna na área de influência da UHE Teles Pires, outubro de 2015.

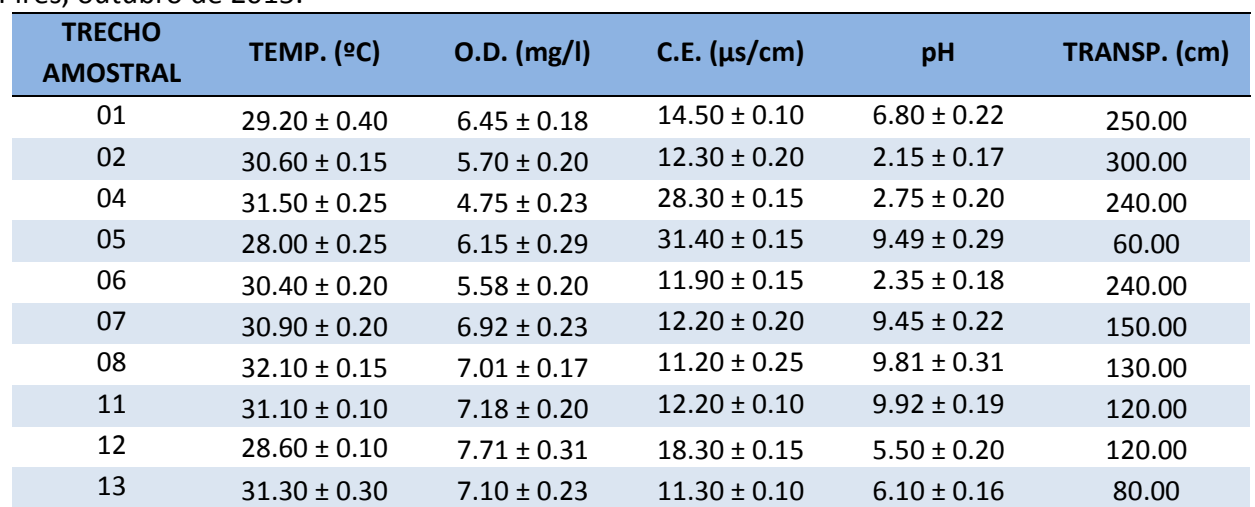

TEMP. = Temperatura (ºC); O.D. = Oxigênio Dissolvido (mg/l); C.E. = Condutividade Elétrica (µs/cm); pH = Potencial Hidrogeniônico; TRANSP. = Transparência (cm). Valores expressos em médias ± DP. Não foram observadas diferenças de transparência entre as amostragens.

# **4.2 Composição da ictiofauna**

Após a realização das campanhas de 1 a 3 da nova malha amostral do monitoramento da ictiofauna na área de influência da UHE Teles Pires, foram capturadas 166 espécies de peixes, representantes de 27 famílias e 6 ordens (Tabela 05).

A ordem com maior número de espécies amostradas foi Characiformes, com 103, seguido por Siluriformes e Perciformes, com 41 e 18 espécies, respectivamente. Somando-se as demais ordens, Cyprinodontiformes, Gymnotiformes e Myliobatiformes, temos as demais 4 espécies. A família com maior número de espécies capturadas foi Characidae, com 49, enquanto 10 outras famílias apresentaram apenas 1 espécie cada (Tabela 05).

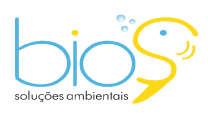

 $-22$ 

**Tabela 05.** Lista das espécies amostradas durante as campanhas de 1 a 3 do monitoramento da ictiofauna na área de influência da UHE Teles Pires, abril a outubro de 2015.

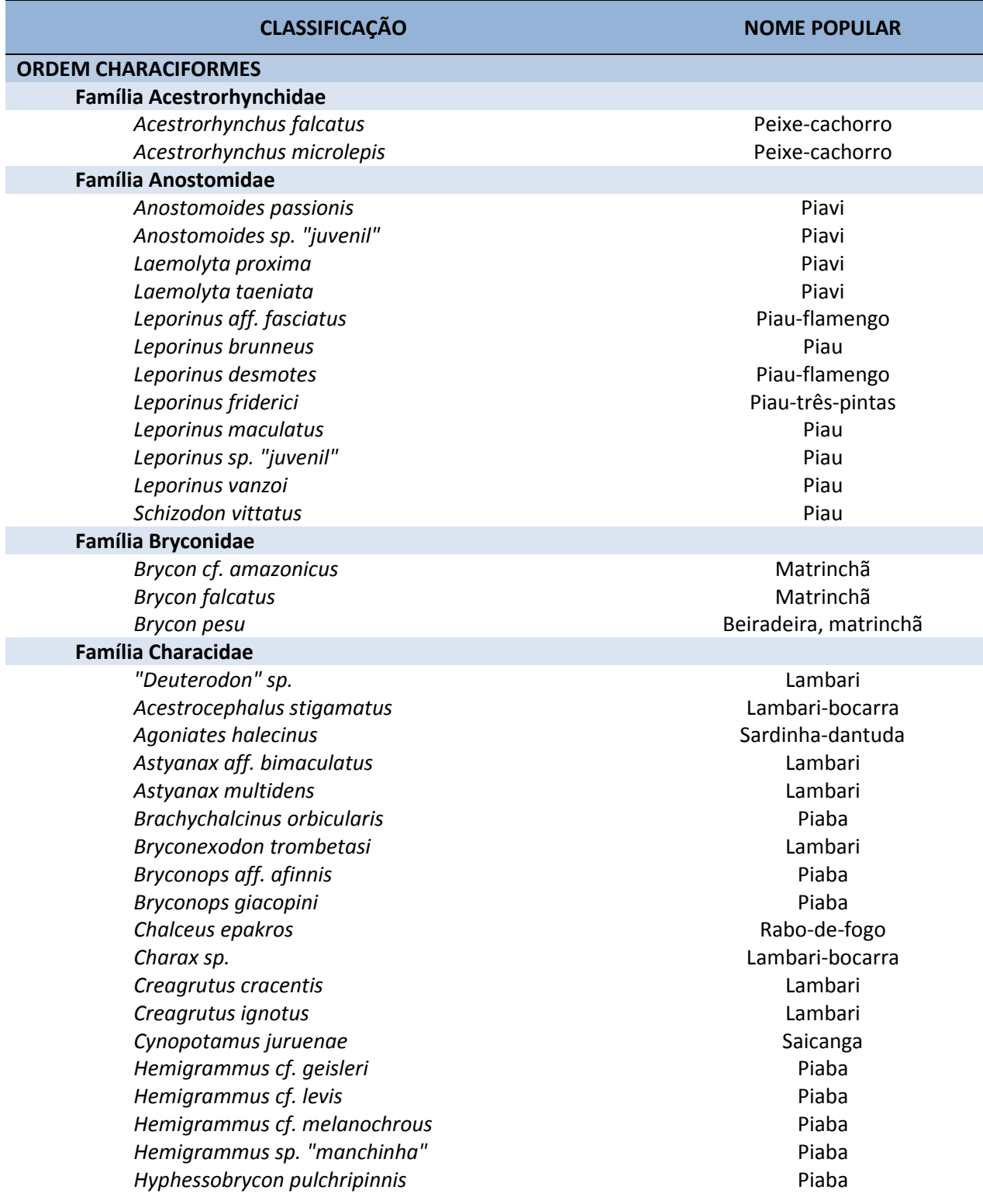

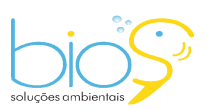

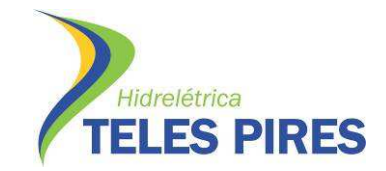

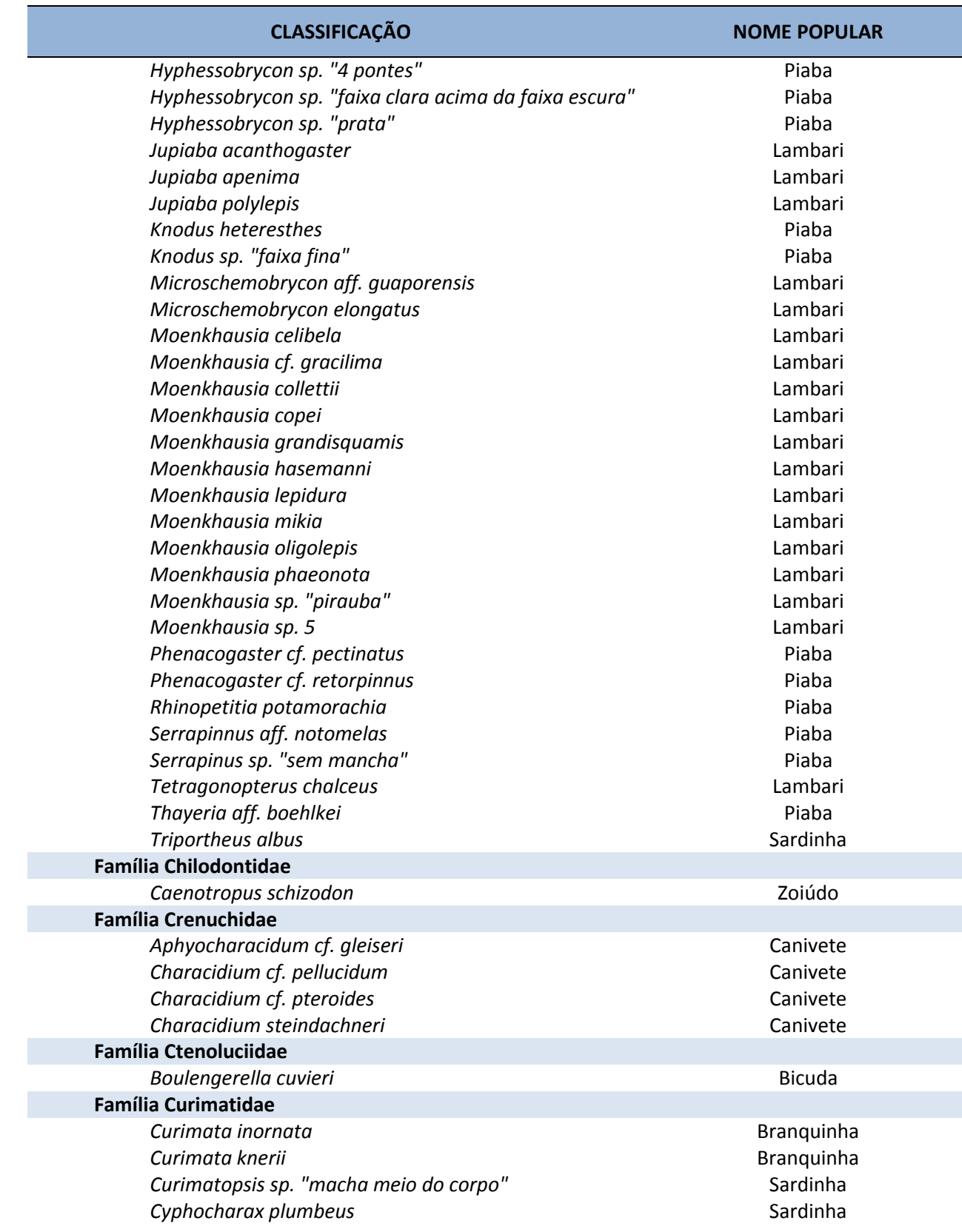

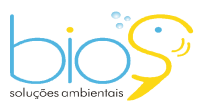

Bios – Consultoria e Serviços Ambientais Ltda www.biosambiental.com.br Rua José Claudino, 318 – Centro; CEP 37 200 000 – Lavras/MG Telefax: (35) 3822.5338; Cel. 35 9802.2602 e-mail: bios@biosambiental.com.br

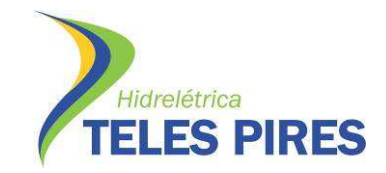

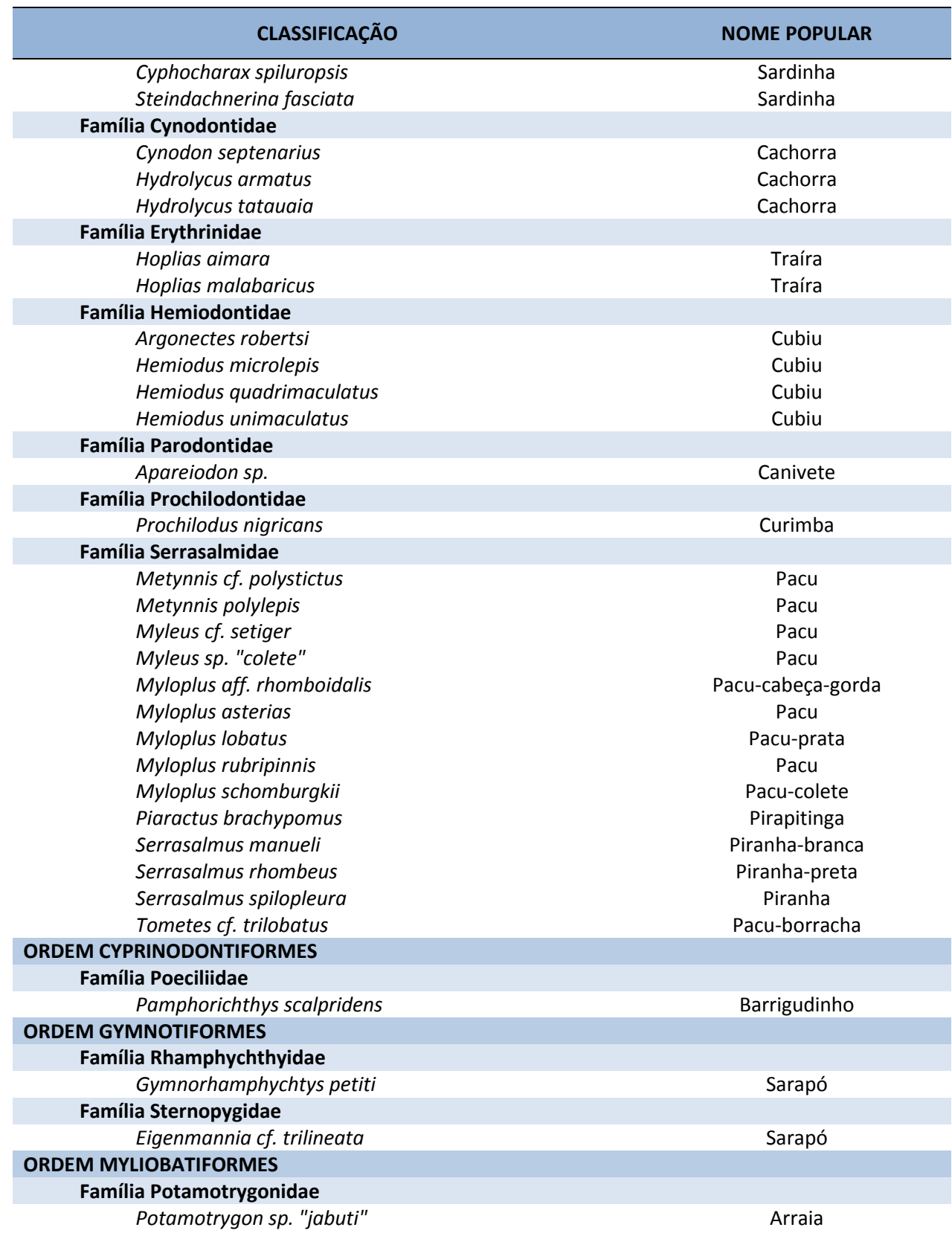

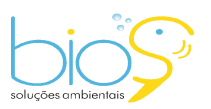

Bios – Consultoria e Serviços Ambientais Ltda www.biosambiental.com.br Rua José Claudino, 318 – Centro; CEP 37 200 000 – Lavras/MG Telefax: (35) 3822.5338; Cel. 35 9802.2602 e-mail: bios@biosambiental.com.br

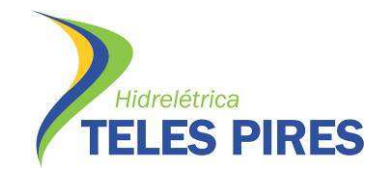

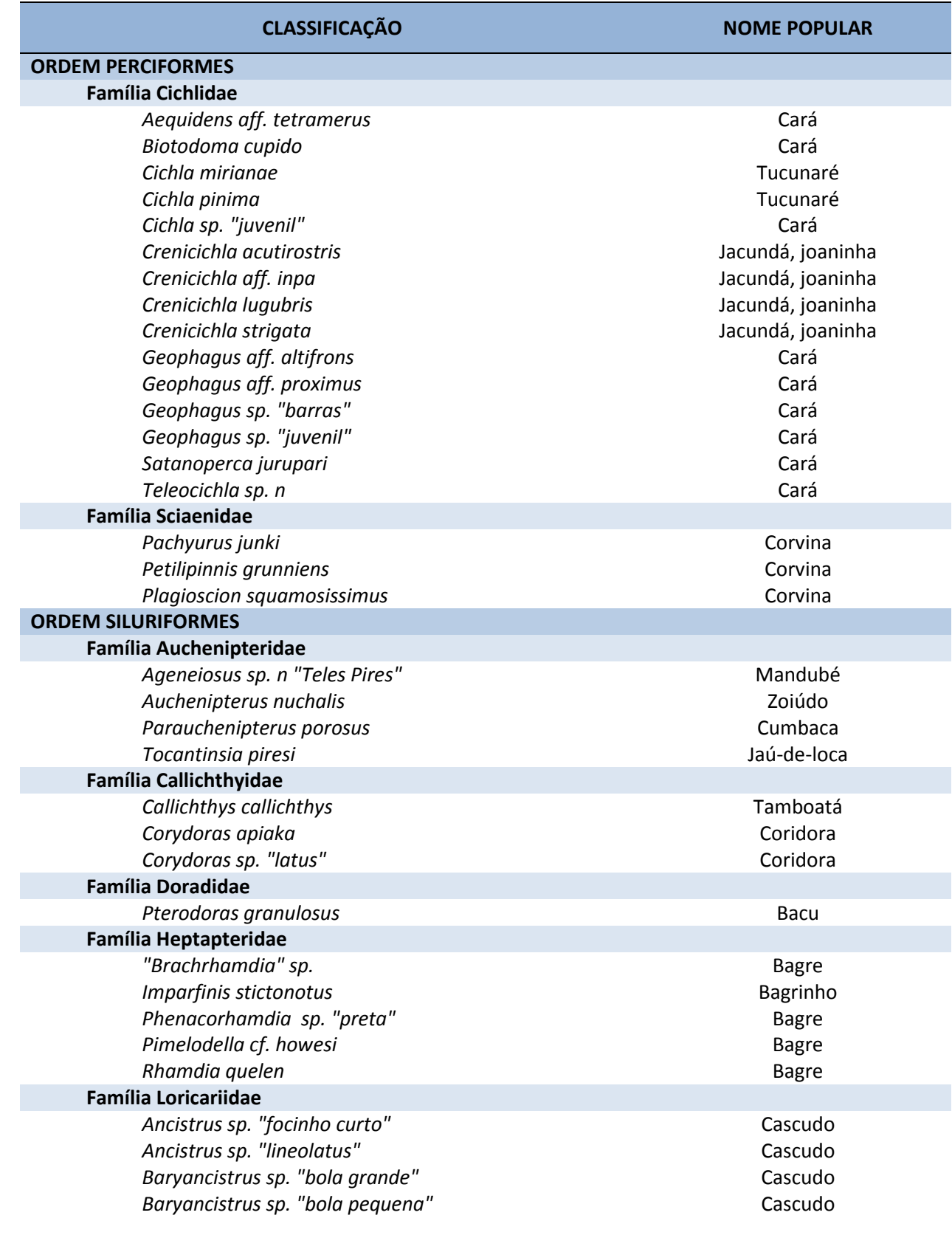

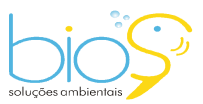

Bios – Consultoria e Serviços Ambientais Ltda www.biosambiental.com.br Rua José Claudino, 318 – Centro; CEP 37 200 000 – Lavras/MG Telefax: (35) 3822.5338; Cel. 35 9802.2602 e-mail: bios@biosambiental.com.br

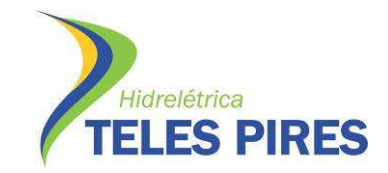

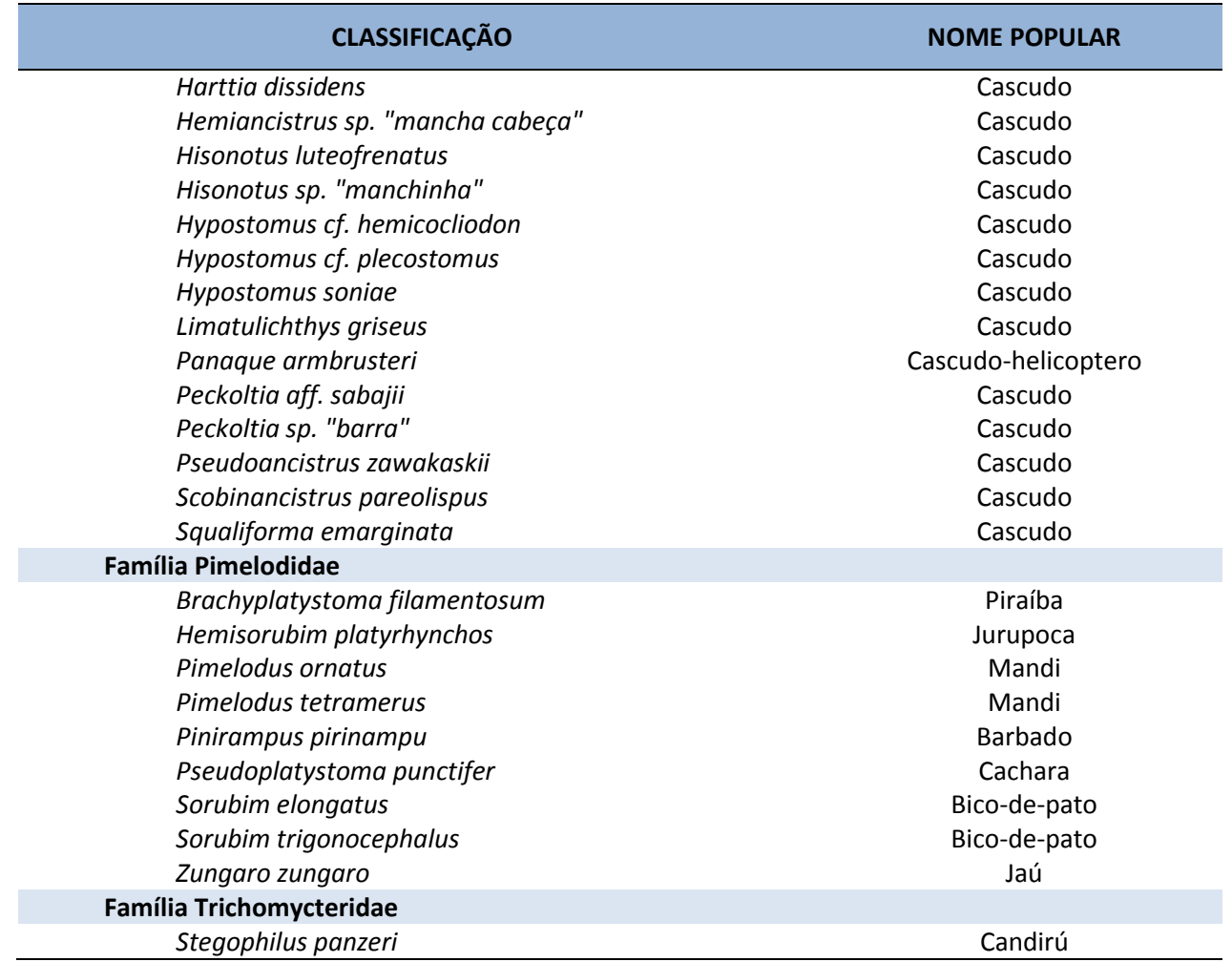

É importante ressaltar que as espécies estão em processo de identificação definitiva e tombamento por especialistas, o que justifica a presença de espécies com identificação imprecisa e/ou somente até nível genérico.

# **4.3 Estrutura das populações**

Durante as campanhas de 1 a 3 do monitoramento da ictiofauna na área de influência da UHE Teles Pires, realizadas de abril a outubro de 2015, foram capturados 7.221 exemplares e 1.681.593,4 gramas de peixes (Tabela 06).

A espécie com maior número de exemplares capturados foi a piranha-preta (*S. rhombeus*), com 599, seguida da cachorra (*Hydrolycus tatauaia*), com 515, enquanto 26 espécies tiveram apenas 1 exemplar capturado (Tabela 06).

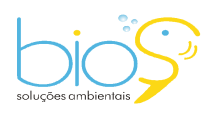

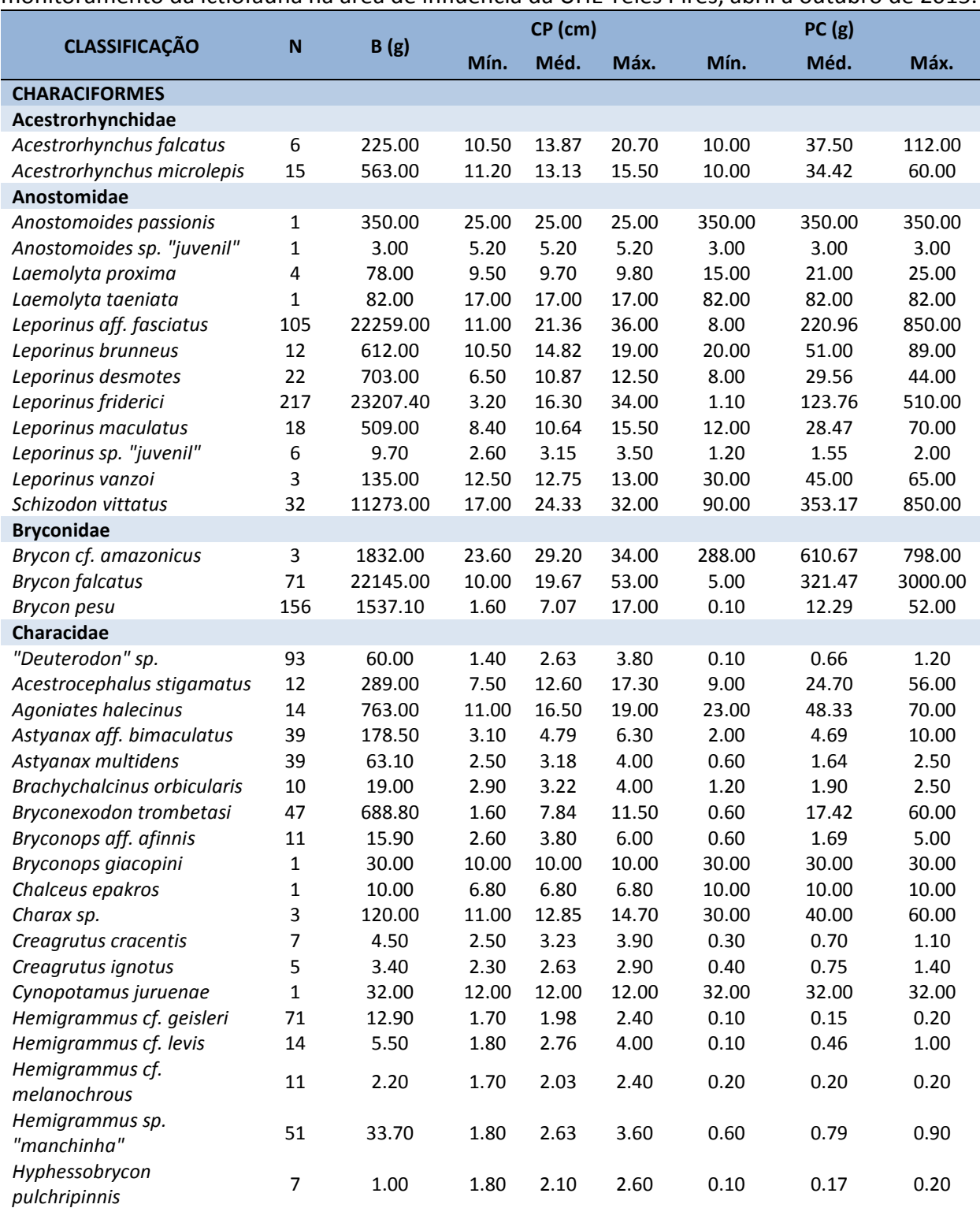

**Tabela 06.** Número e amplitude biométrica observada durante as campanhas de 1 a 3 do monitoramento da ictiofauna na área de influência da UHE Teles Pires, abril a outubro de 2015.

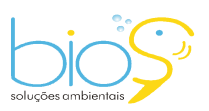

Bios – Consultoria e Serviços Ambientais Ltda www.biosambiental.com.br Rua José Claudino, 318 – Centro; CEP 37 200 000 – Lavras/MG Telefax: (35) 3822.5338; Cel. 35 9802.2602 e-mail: bios@biosambiental.com.br

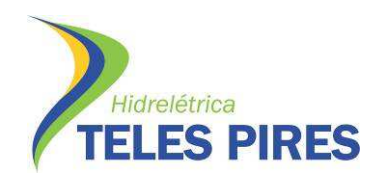

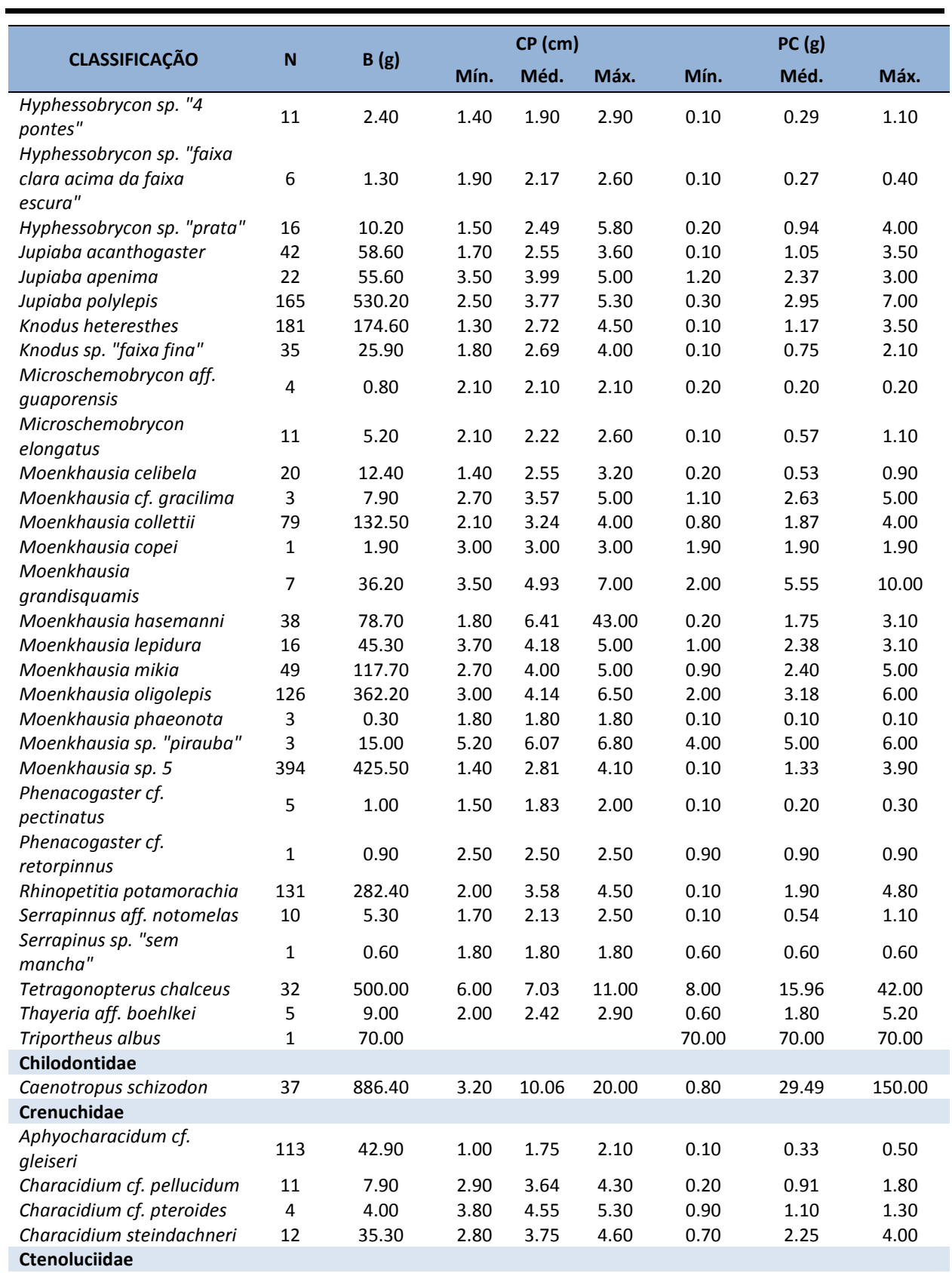

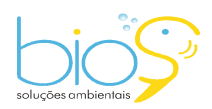

Bios – Consultoria e Serviços Ambientais Ltda www.biosambiental.com.br Rua José Claudino, 318 – Centro; CEP 37 200 000 – Lavras/MG Telefax: (35) 3822.5338; Cel. 35 9802.2602 e-mail: bios@biosambiental.com.br

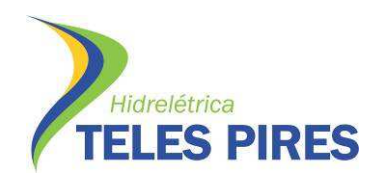

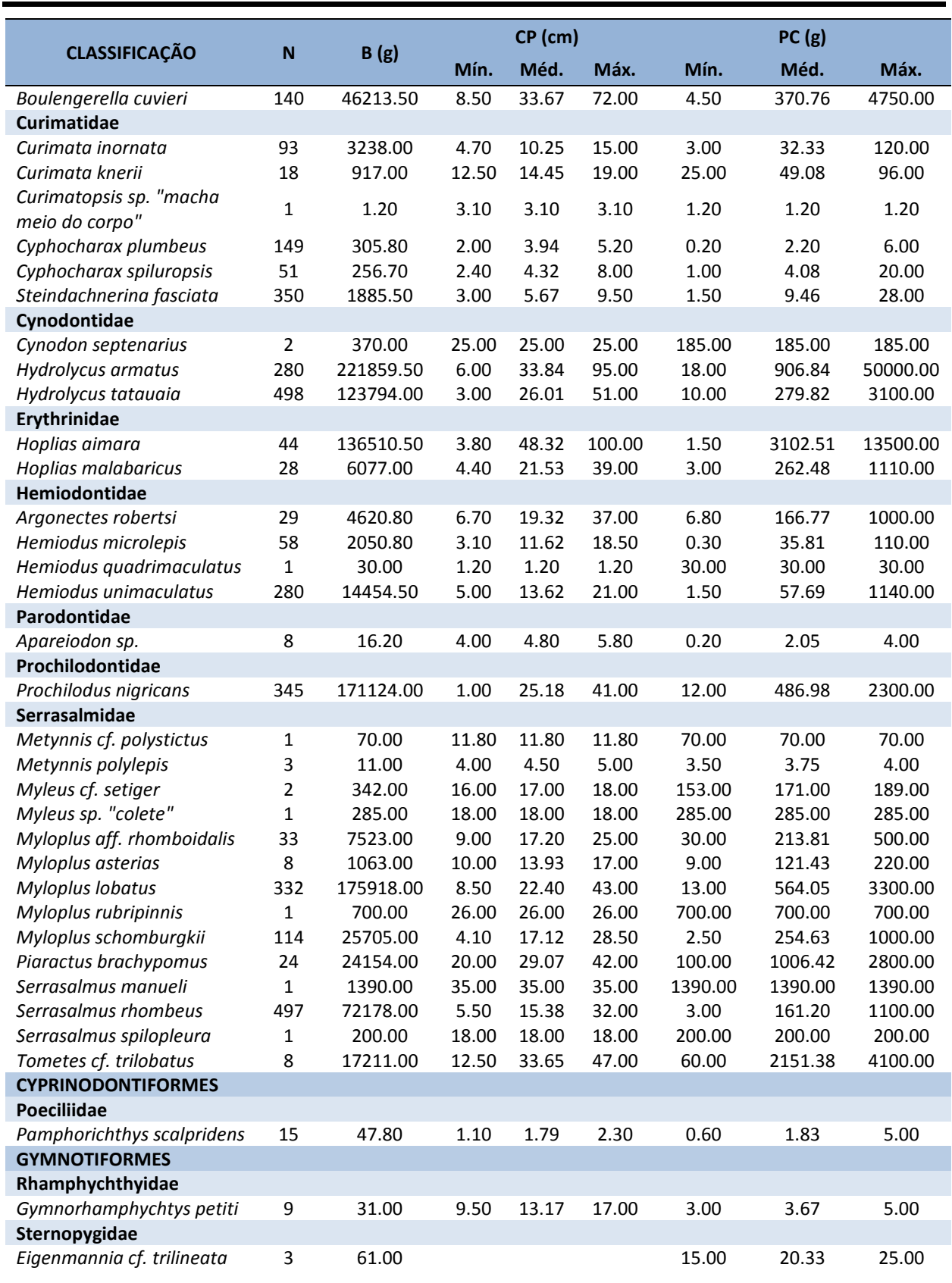

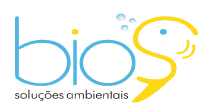

Bios – Consultoria e Serviços Ambientais Ltda www.biosambiental.com.br Rua José Claudino, 318 – Centro; CEP 37 200 000 – Lavras/MG Telefax: (35) 3822.5338; Cel. 35 9802.2602 e-mail: bios@biosambiental.com.br

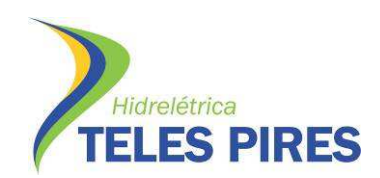

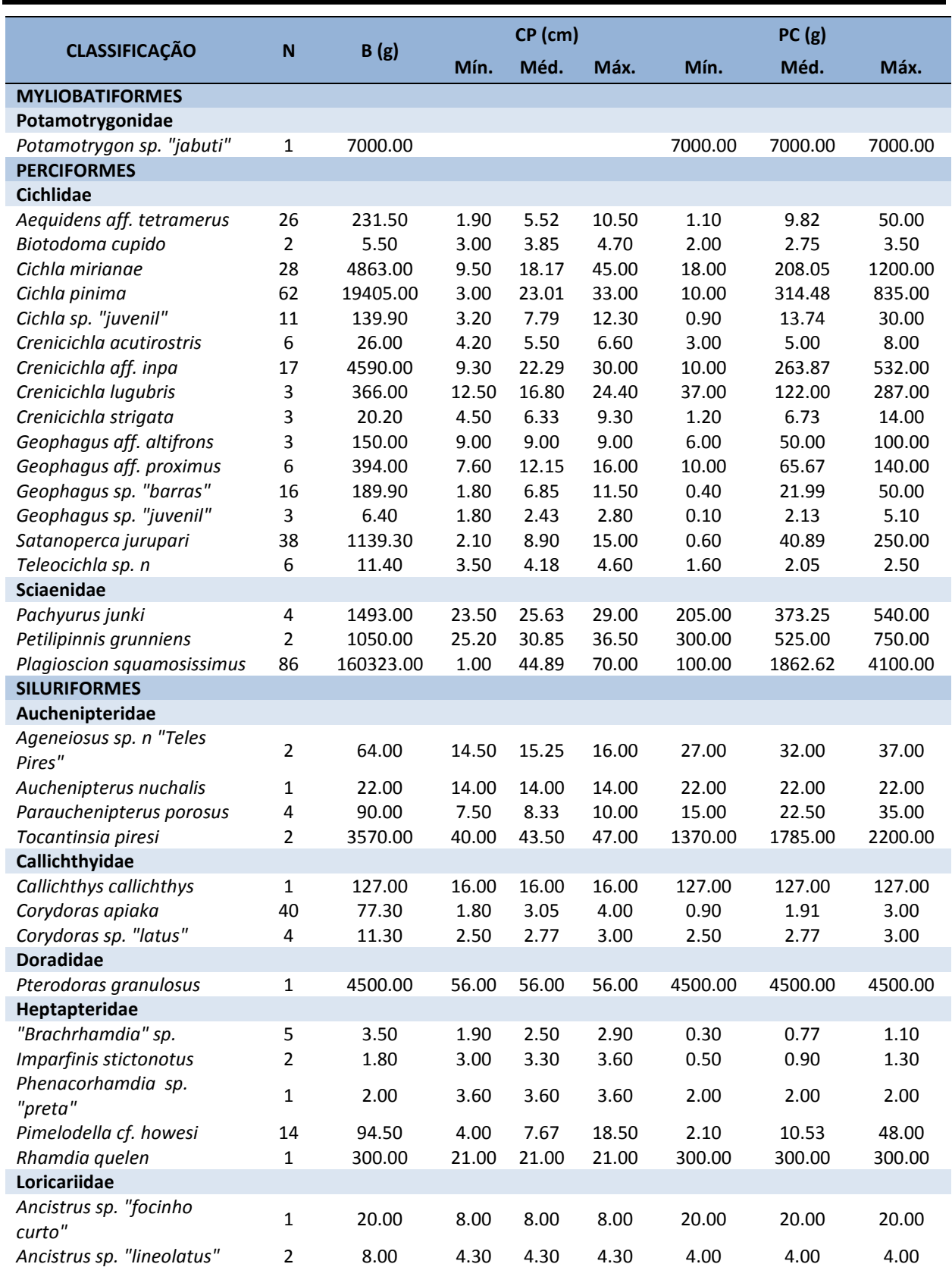

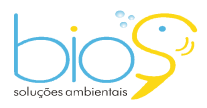

Bios – Consultoria e Serviços Ambientais Ltda www.biosambiental.com.br Rua José Claudino, 318 – Centro; CEP 37 200 000 – Lavras/MG Telefax: (35) 3822.5338; Cel. 35 9802.2602 e-mail: bios@biosambiental.com.br

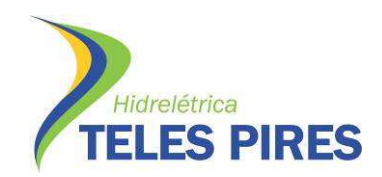

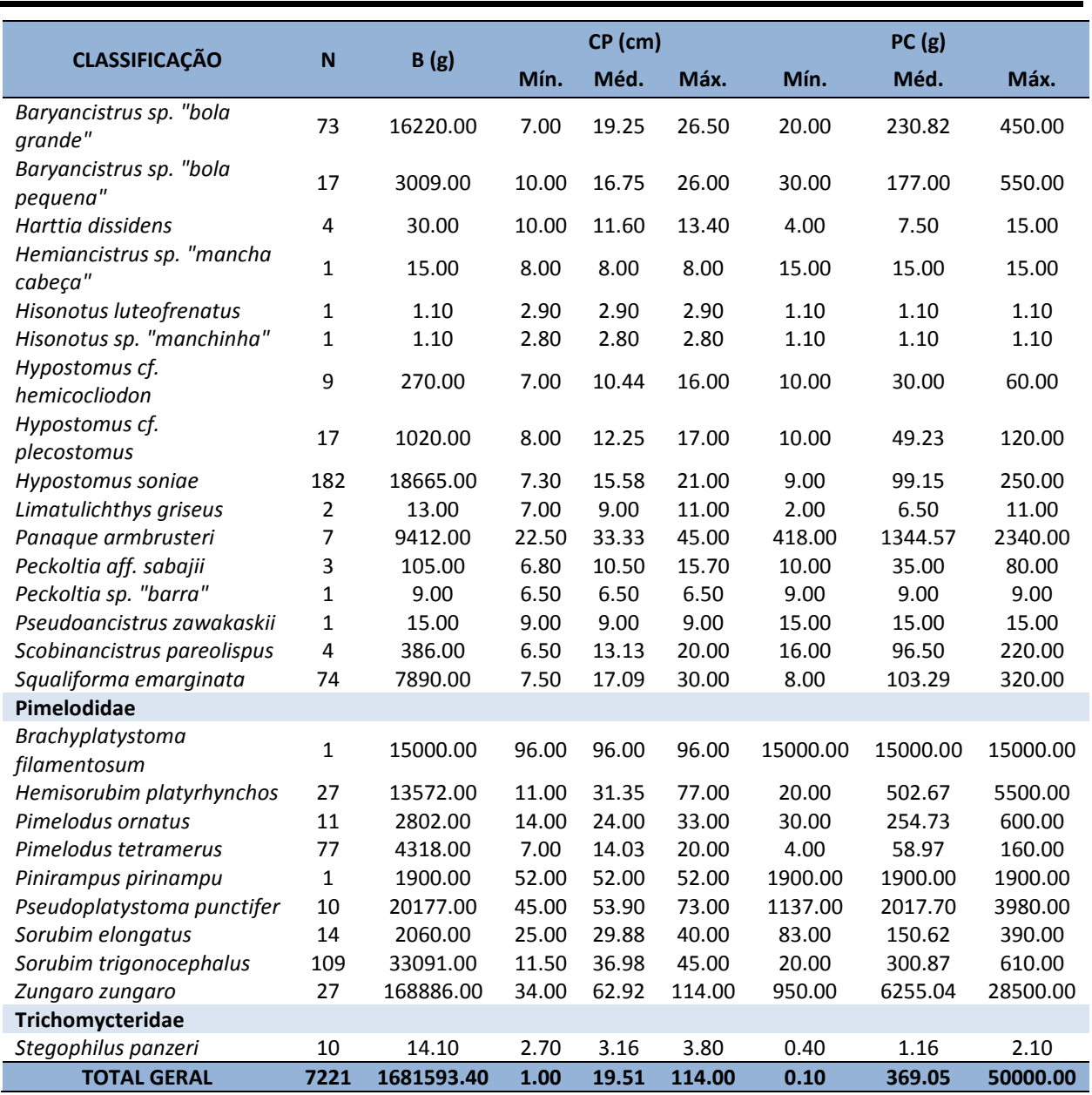

N = Número total de exemplares; B = Biomassa total (g); CP = Comprimento padrão (cm); PC = Peso corporal (g).

Do total de espécies capturadas, 63,9% se tratavam de peixes de pequeno porte (com comprimento máximo menor que 25 cm), sendo representadas principalmente por piabas, lambaris, branquinhas e cascudinhos.

As espécies de médio porte (comprimento entre 25 e 50 cm) representaram 25,9% do total, sendo principalmente piaus, pacus e cascudos, enquanto as de grande porte (maiores que 50 cm) somaram 10,2%, representadas pela corvina (*P. squamosissimus*), curimba (*P. nigricans*),

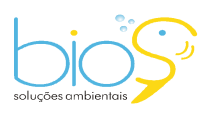

 $\equiv$  32

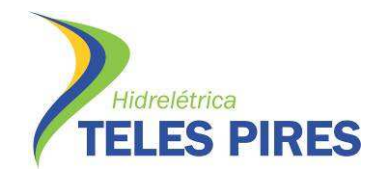

matrinchãs (*Brycon* spp.), bodó (*P. armbrusteri*), arraia (*P.* sp. "jabuti") e pelos grandes bagres (Figura 32).

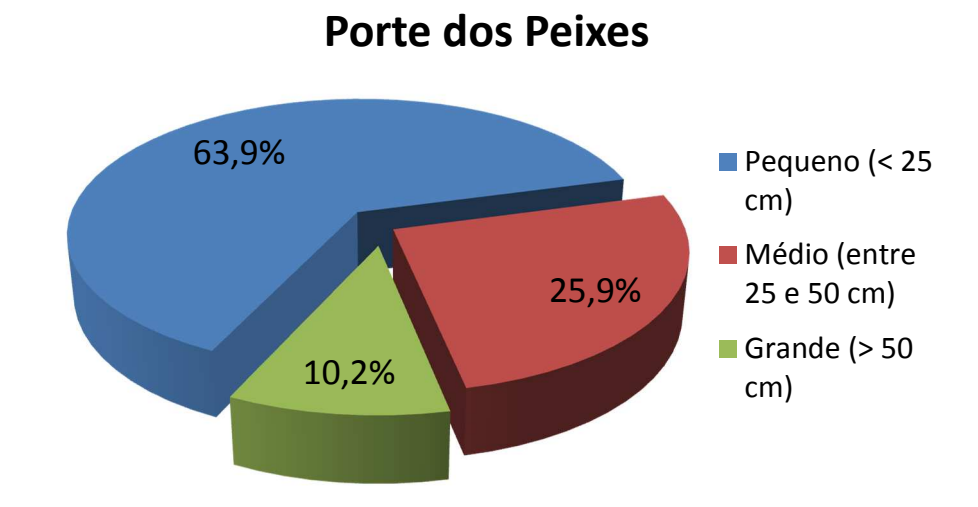

**Figura 32.** Frequência relativa (%) do porte dos peixes capturados nas campanhas de 1 a 3 do monitoramento da ictiofauna na área de influência da UHE Teles Pires, abril a outubro de 2015.

Quanto às estratégias reprodutivas, observa-se que 89,8% das espécies registradas são sedentárias, enquanto 10,2% do total tratam-se de espécies que conhecidamente realizam migrações reprodutivas (Figura 33).

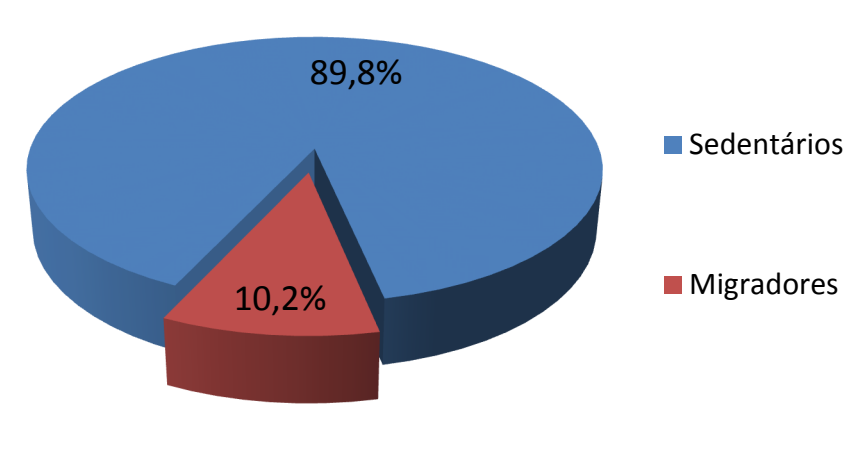

# **Estratégias Reprodutivas**

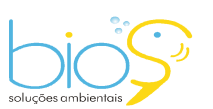

Bios – Consultoria e Serviços Ambientais Ltda www.biosambiental.com.br Rua José Claudino, 318 – Centro; CEP 37 200 000 – Lavras/MG Telefax: (35) 3822.5338; Cel. 35 9802.2602 e-mail: bios@biosambiental.com.br

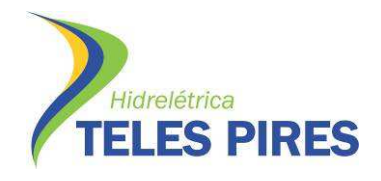

**Figura 33.** Frequência relativa (%) das estratégias reprodutivas das espécies capturadas nas campanhas de 1 a 3 do monitoramento da ictiofauna na área de influência da UHE Teles Pires, abril a outubro de 2015.

# **4.4 Captura por Unidade de Esforço em número e biomassa**

Após a realização das campanhas de 1 a 3 do monitoramento da ictiofauna na área de influência da UHE Teles Pires, o trecho amostral 01 foi aquele que apresentou maior captura por unidade de esforço em número e biomassa (Figuras 34 e 35). O trecho 12 foi o que apresentou os menores valores de captura para número de indivíduos, enquanto o 05 para biomassa (Figuras 34 e 35).

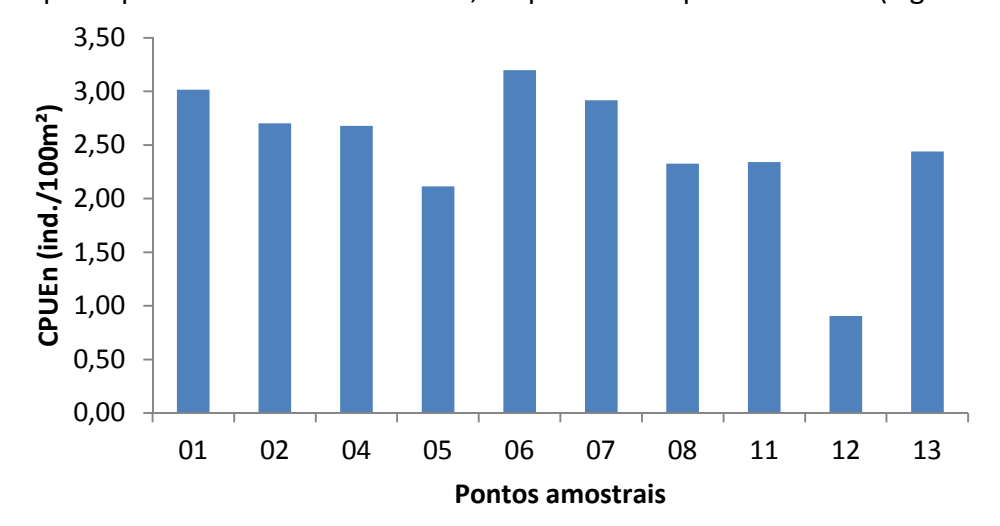

**Figura 34.** Captura por unidade de esforço em número (CPUEn) por trecho amostral durante as campanhas de 1 a 3 do monitoramento da ictiofauna na área de influência da UHE Teles Pires, abril de outubro de 2015.

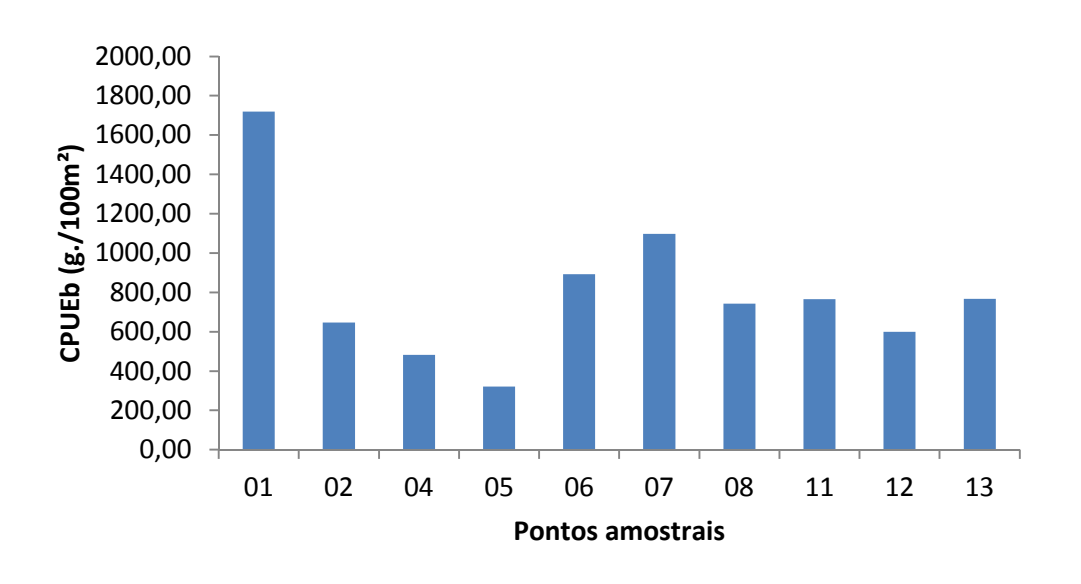

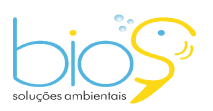

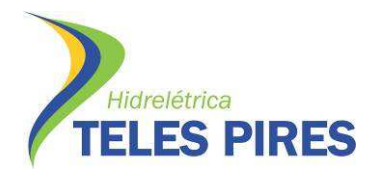

**Figura 35.** Captura por unidade de esforço em biomassa (CPUEb) por trecho amostral durante as campanhas de 1 a 3 do monitoramento da ictiofauna na área de influência da UHE Teles Pires, abril de outubro de 2015.

As malhas de 3.0, 4.0 e 5.0 cm entre nós opostos foram as que mais capturaram indivíduos, enquanto a malha de 24.0 cm foi a com menores taxas de capturas (Figura 36).

Malhas menores tendem a capturar um número maior de indivíduos devido a grande quantidade de peixes de pequeno porte presentes na área de estudo.

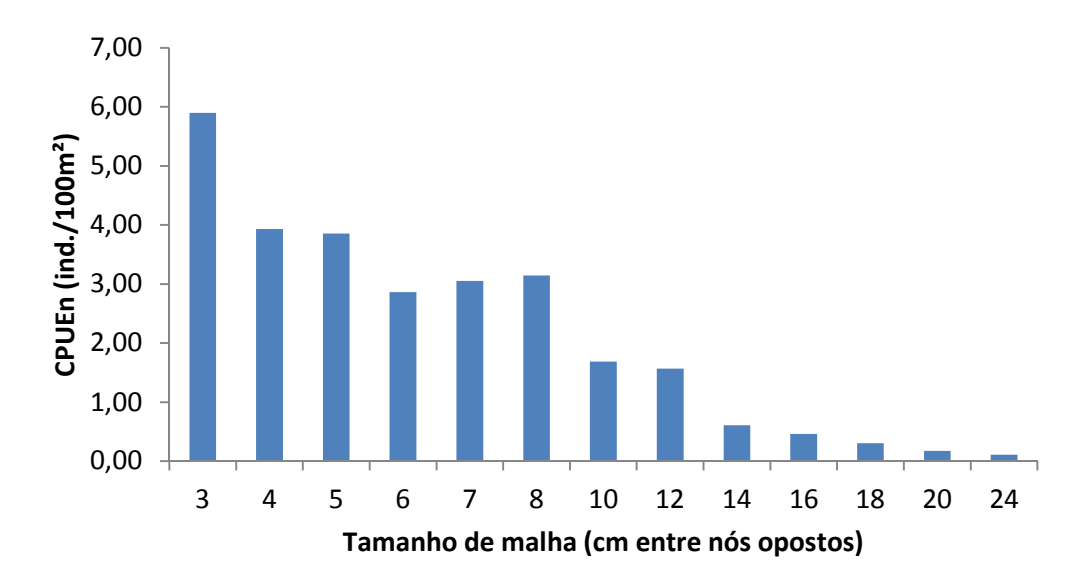

**Figura 36.** Captura por unidade de esforço em número (CPUEn) por tamanho de malha durante as campanhas de 1 a 3 do monitoramento da ictiofauna na área de influência da UHE Teles Pires, abril de outubro de 2015.

Em relação à biomassa, as malhas de tamanhos superiores à 7.0 cm entre nós opostos foram as responsáveis pelas capturas mais significantes. Mesmo com números de indivíduos capturados inferiores, isso pode ser explicado pelo tamanho elevado dos exemplares de peixes capturados pelas malhas maiores (Figura 37).

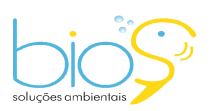

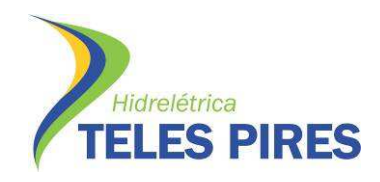

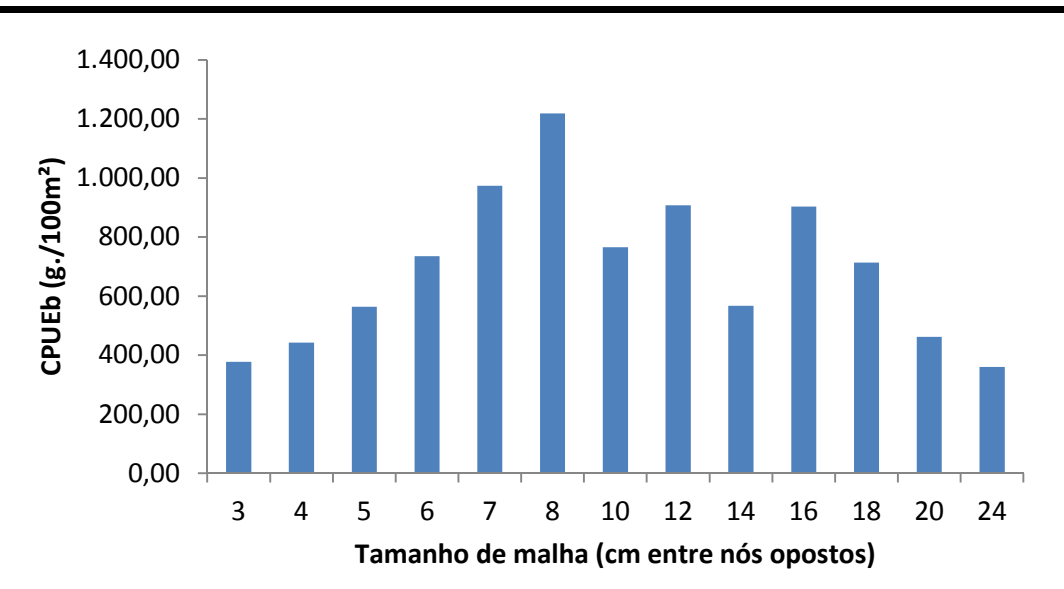

**Figura 37.** Captura por unidade de esforço em biomassa (CPUEb) por tamanho de malha durante as campanhas de 1 a 3 do monitoramento da ictiofauna na área de influência da UHE Teles Pires, abril de outubro de 2015.

# **4.5 Curva de acumulação de espécies**

De acordo com o estimador de riqueza (Jacknife 1), as amostragens não detectaram todas as espécies de peixes presentes na área de estudo. O número de espécies observadas após a realização das campanhas de 1 a 3 não atingiu o número de espécies estimadas, mostrando certa tendência à estabilização. A riqueza observada na área de influência da UHE Teles Pires após as campanhas de 1 a 3 da nova malha amostral do monitoramento da ictiofauna foi de 166 espécies, enquanto a riqueza estimada foi de ~218 espécies (Figura 38). É esperado que o número de espécies aumente com a realização de novas campanhas de monitoramento.

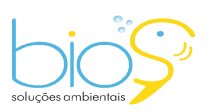

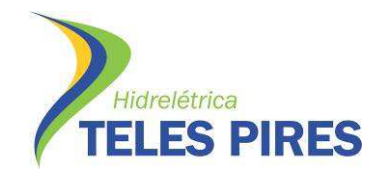

∎ २७

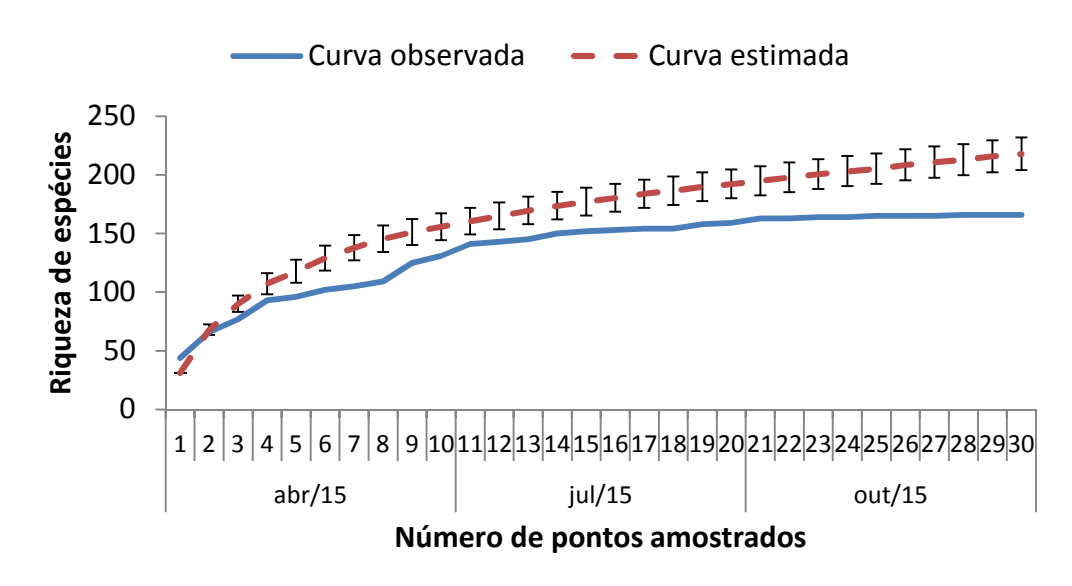

**Figura 38.** Curva de acumulação de espécies durante as campanhas de 1 a 3 do monitoramento da ictiofauna na área de influência da UHE Teles Pires, abril a outubro de 2015.

#### **4.6 Riqueza por campanha de amostragem**

Quando analisados os resultados das campanhas de 1 a 3 da nova malha amostral do monitoramento da ictiofauna na área de influência da UHE Teles Pires, separadamente, observase uma pequena variação no número de exemplares de uma campanha para outra. A 3ª campanha, realizada em outubro de 2015 foi a com o maior número de exemplares capturados, enquanto a 1ª, de abril foi a com menor número (Tabela 07).

**Tabela 07.** Espécies de peixes capturados por campanha de amostragem do monitoramento da ictiofauna na área de influência da UHE Teles Pires, de abril a outubro de 2015.

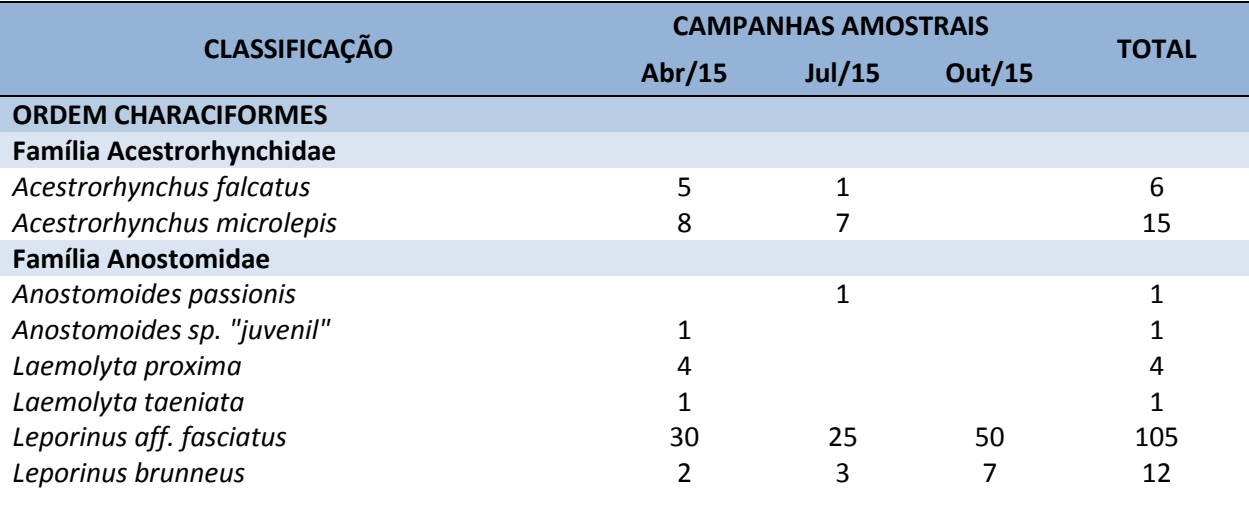

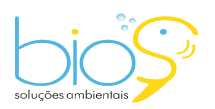

Bios – Consultoria e Serviços Ambientais Ltda www.biosambiental.com.br Rua José Claudino, 318 – Centro; CEP 37 200 000 – Lavras/MG Telefax: (35) 3822.5338; Cel. 35 9802.2602 e-mail: bios@biosambiental.com.br

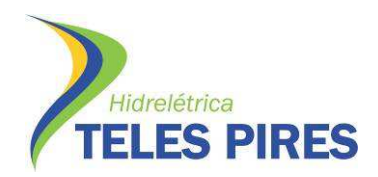

P.25 – Programa de Monitoramento e Estudos da Ictiofauna

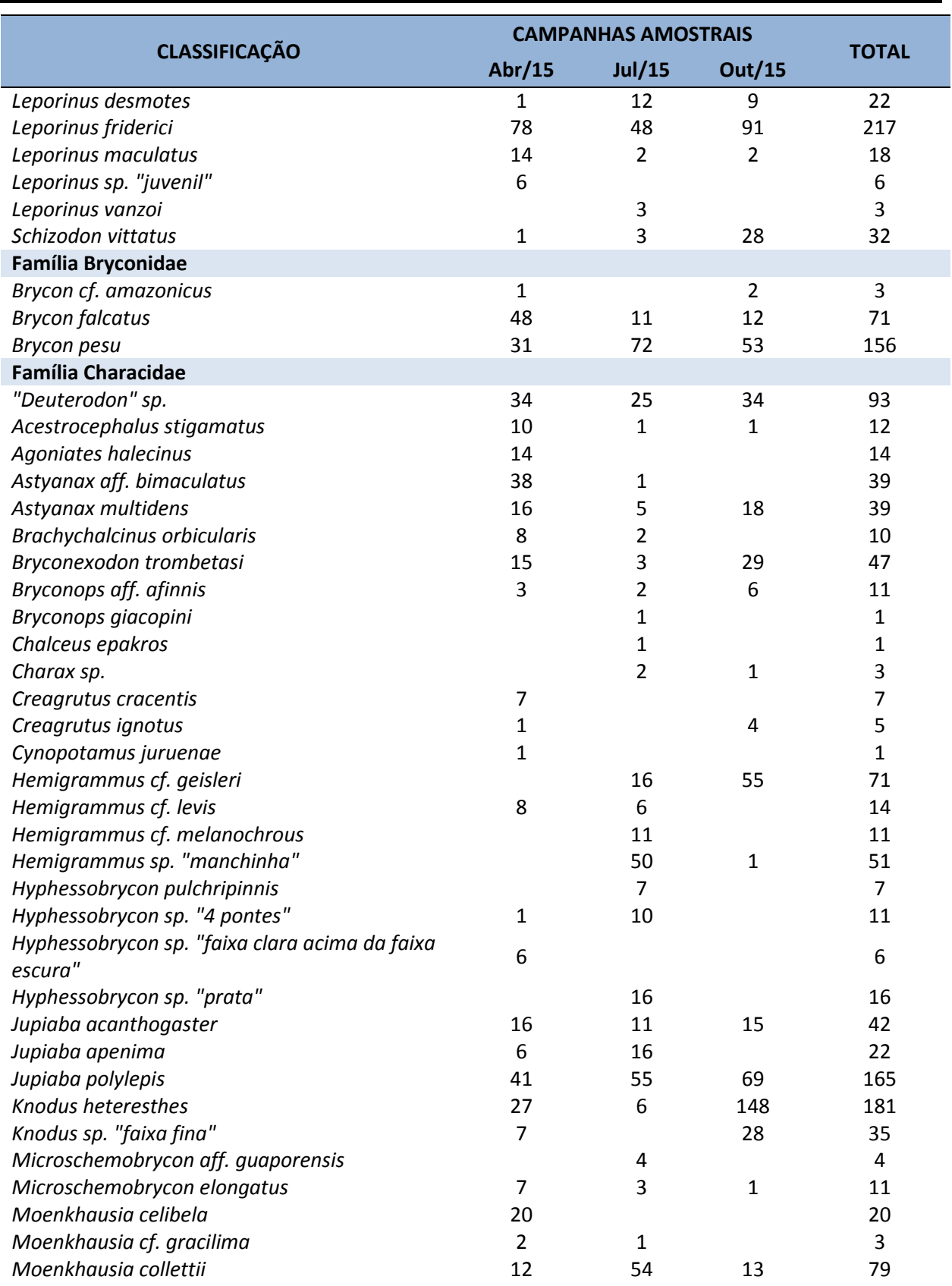

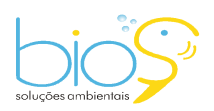

Bios – Consultoria e Serviços Ambientais Ltda www.biosambiental.com.br Rua José Claudino, 318 – Centro; CEP 37 200 000 – Lavras/MG Telefax: (35) 3822.5338; Cel. 35 9802.2602 e-mail: bios@biosambiental.com.br

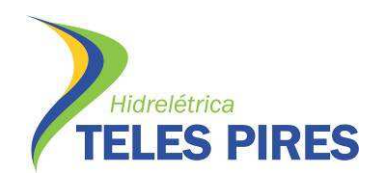

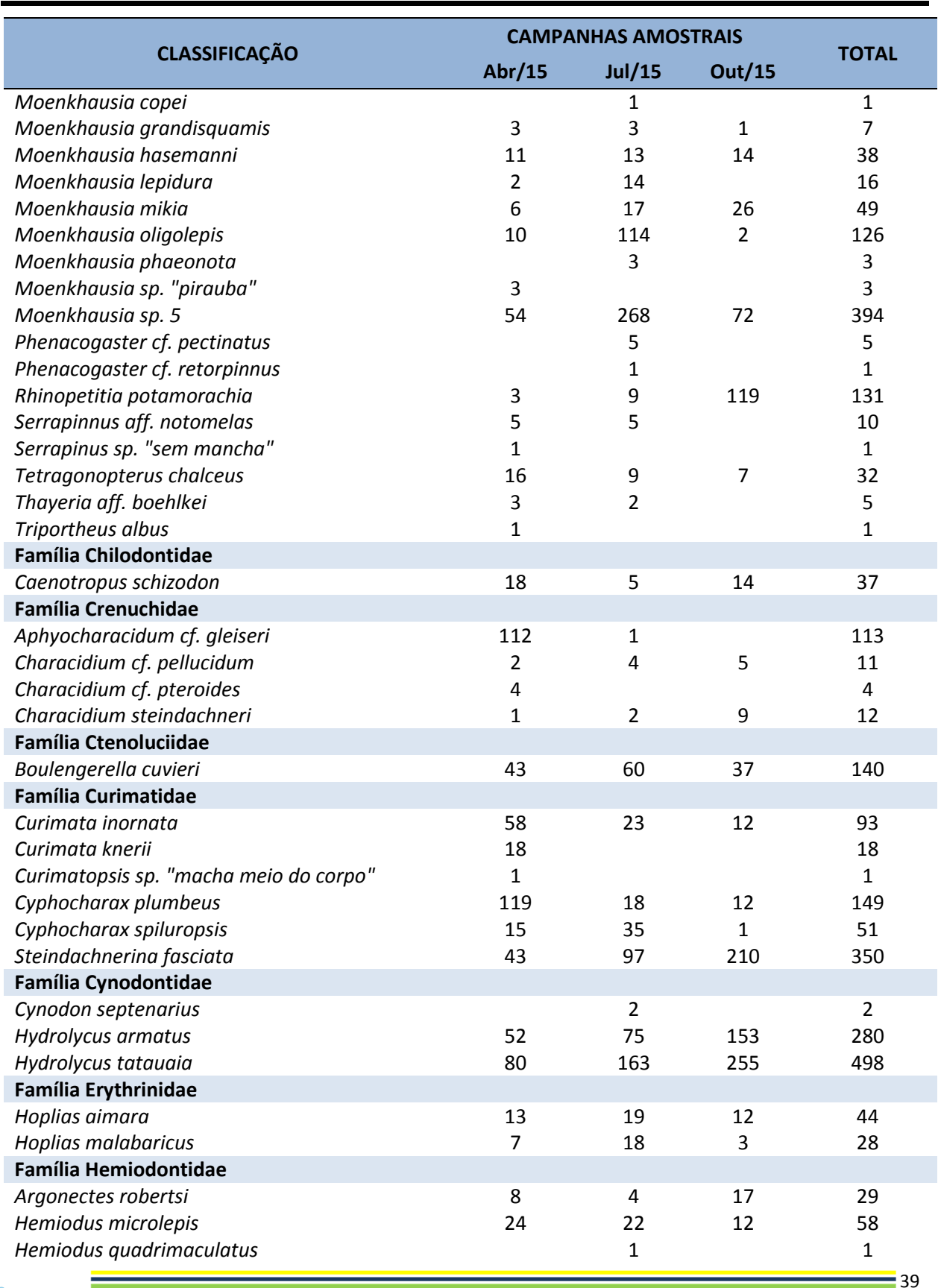

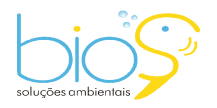

Bios – Consultoria e Serviços Ambientais Ltda www.biosambiental.com.br Rua José Claudino, 318 – Centro; CEP 37 200 000 – Lavras/MG Telefax: (35) 3822.5338; Cel. 35 9802.2602 e-mail: bios@biosambiental.com.br

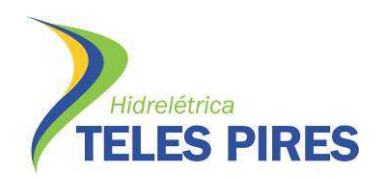

P.25 – Programa de Monitoramento e Estudos da Ictiofauna

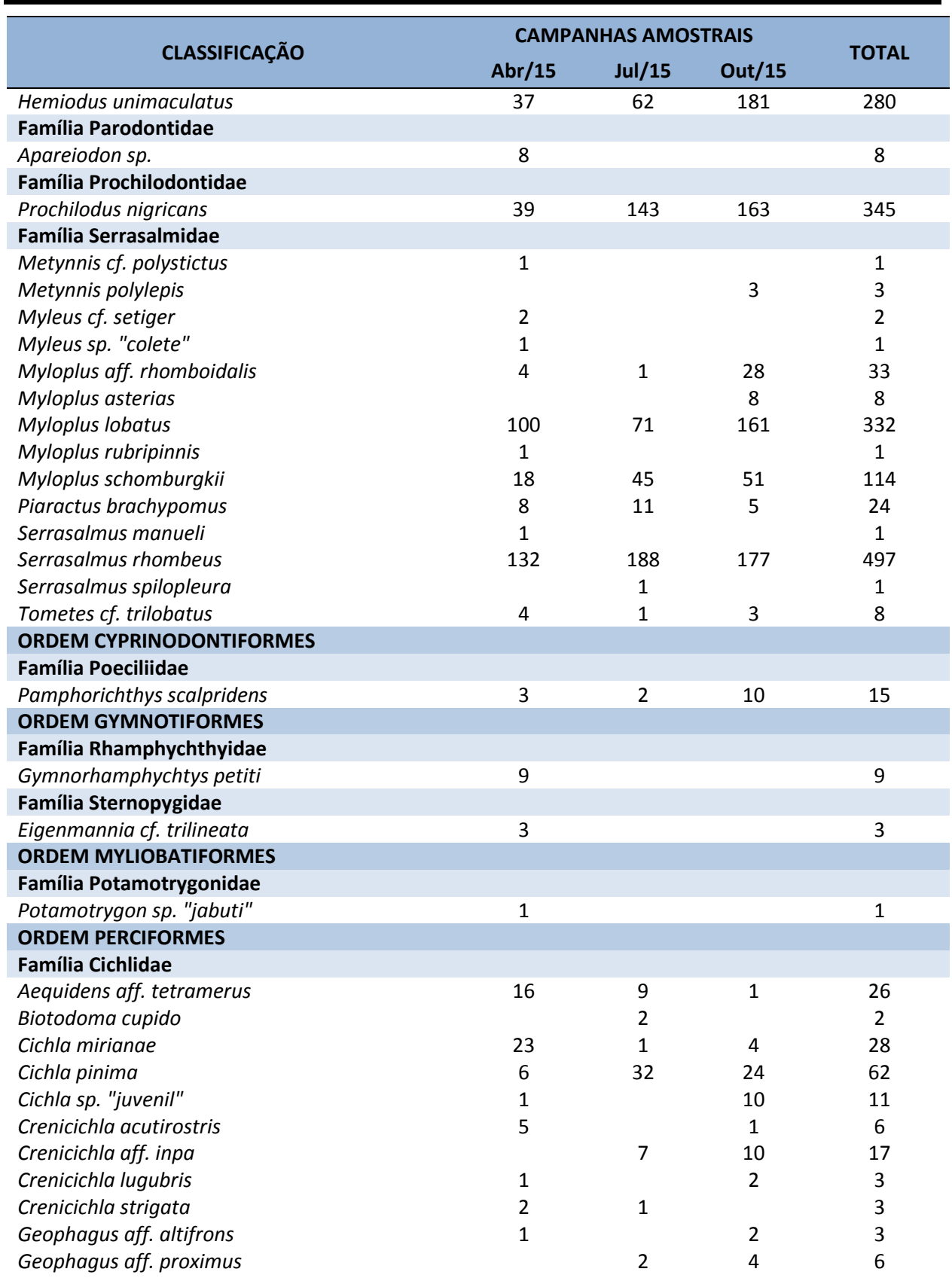

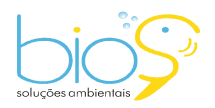

Bios – Consultoria e Serviços Ambientais Ltda www.biosambiental.com.br Rua José Claudino, 318 – Centro; CEP 37 200 000 – Lavras/MG Telefax: (35) 3822.5338; Cel. 35 9802.2602 e-mail: bios@biosambiental.com.br

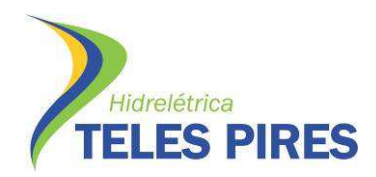

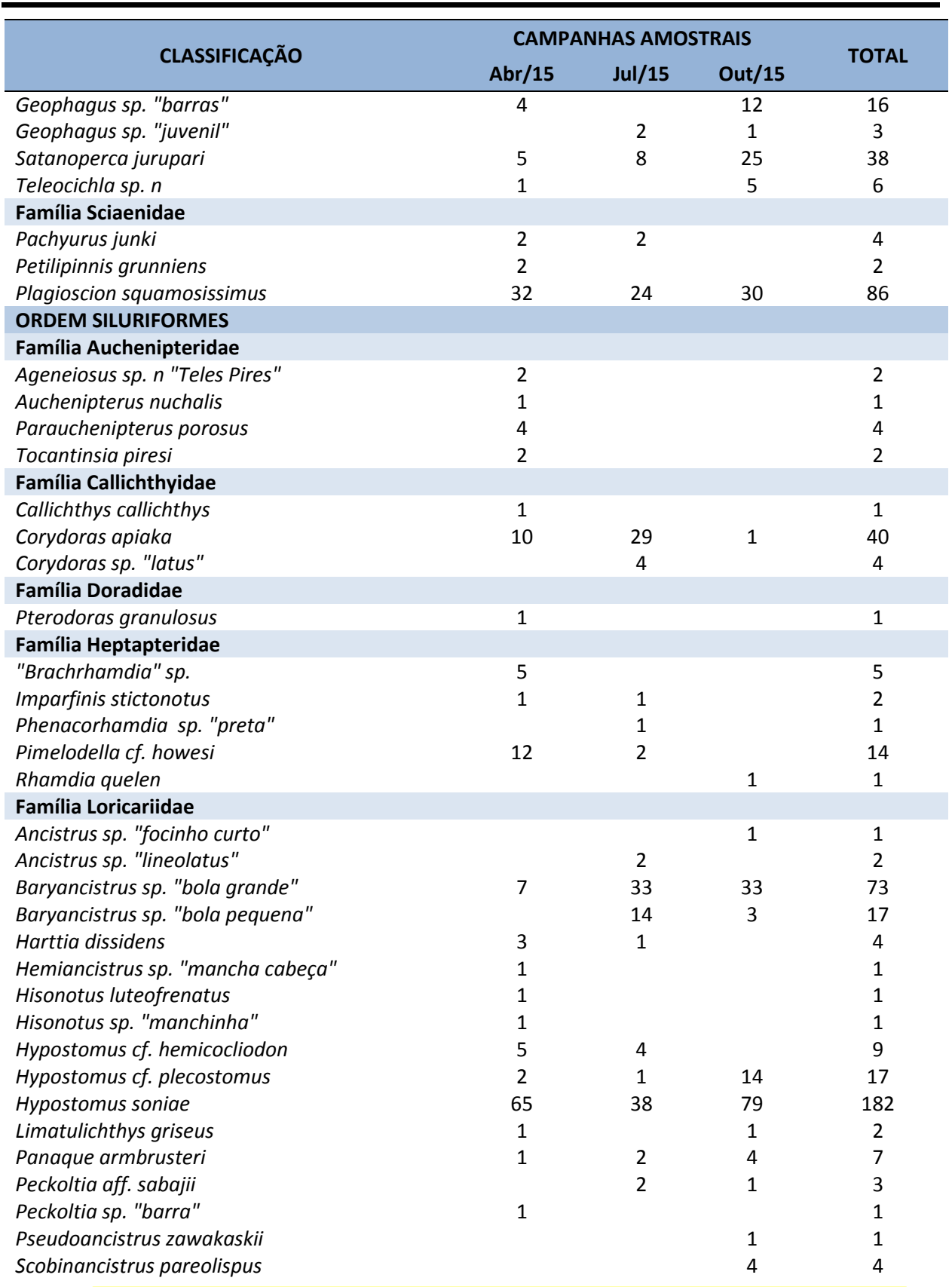

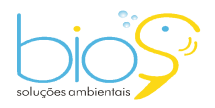

Bios – Consultoria e Serviços Ambientais Ltda www.biosambiental.com.br Rua José Claudino, 318 – Centro; CEP 37 200 000 – Lavras/MG Telefax: (35) 3822.5338; Cel. 35 9802.2602 e-mail: bios@biosambiental.com.br

 $-41$ 

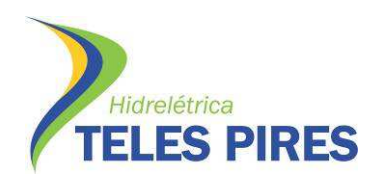

 $= 42$ 

P.25 – Programa de Monitoramento e Estudos da Ictiofauna

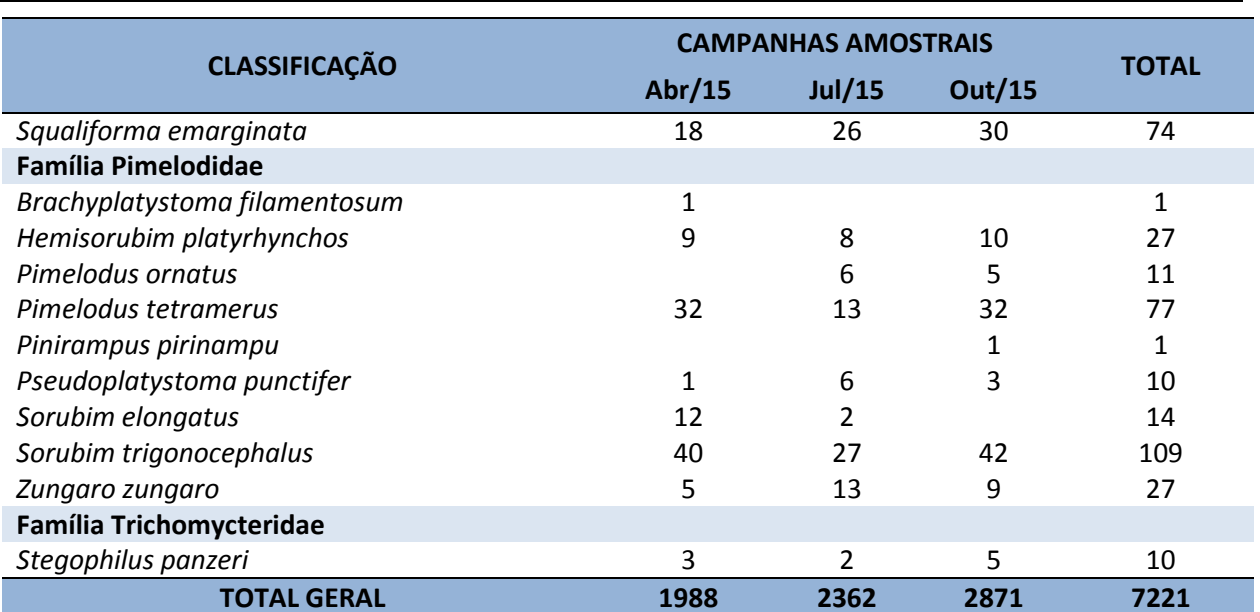

#### **4.7 Riqueza por trecho amostral**

No total, durante as campanhas de 1 a 3 da nova malha amostral do monitoramento da ictiofauna na área de influência da UHE Teles Pires, foram capturados 7.221 exemplares de peixes. O trecho amostral com maior número de peixes capturados foi o 05, com 1.204 exemplares, seguido dos trechos 07 e 13, com 736 e 745 exemplares, respectivamente (Tabela 08).

**Tabela 08.** Espécies de peixes capturados por trecho amostral durante as campanhas de 1 a 3 do monitoramento da ictiofauna na área de influência da UHE Teles Pires, abril a outubro de 2015.

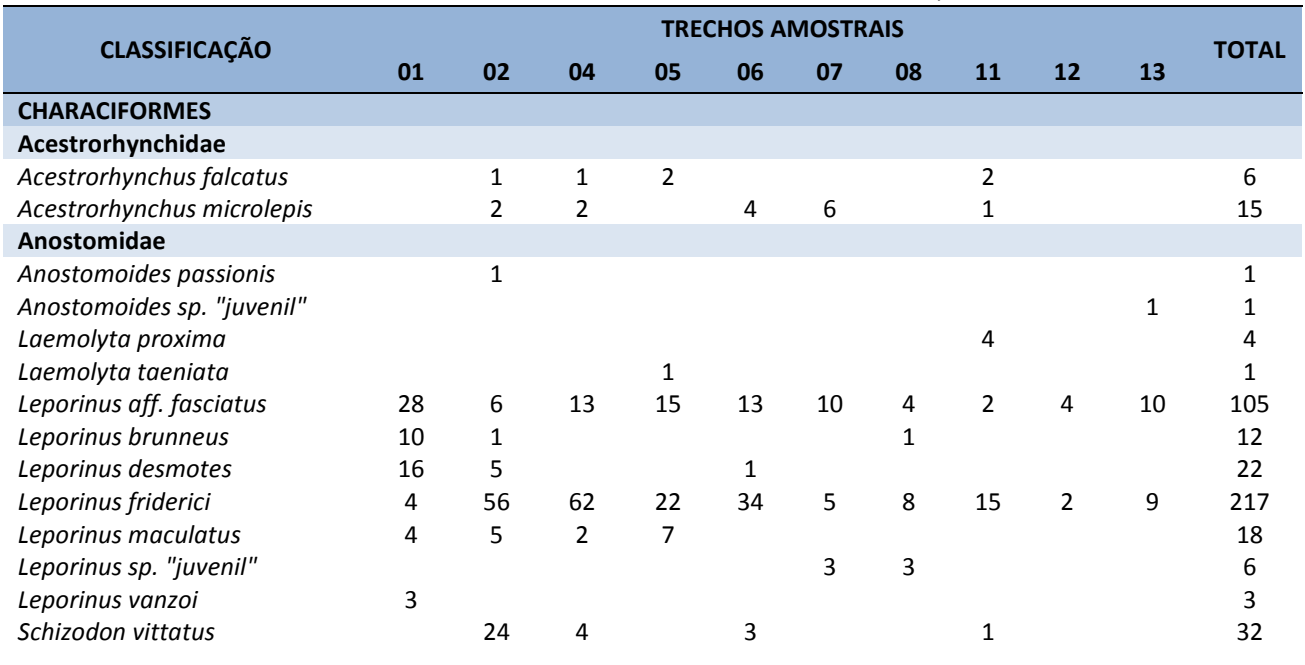

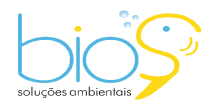

Bios – Consultoria e Serviços Ambientais Ltda www.biosambiental.com.br Rua José Claudino, 318 – Centro; CEP 37 200 000 – Lavras/MG Telefax: (35) 3822.5338; Cel. 35 9802.2602 e-mail: bios@biosambiental.com.br

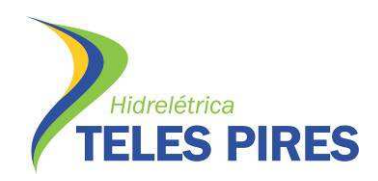

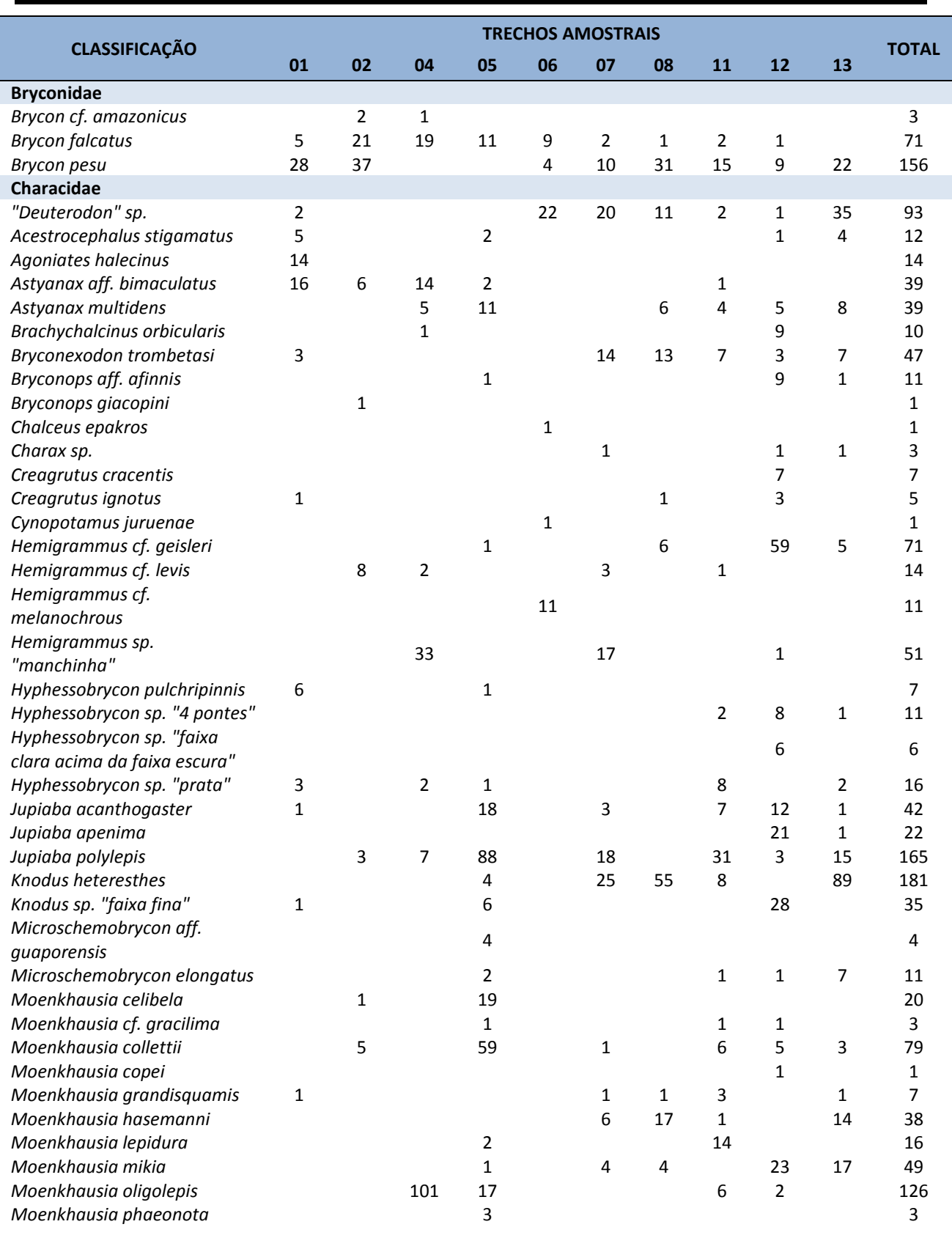

![](_page_42_Picture_3.jpeg)

Bios – Consultoria e Serviços Ambientais Ltda www.biosambiental.com.br Rua José Claudino, 318 – Centro; CEP 37 200 000 – Lavras/MG Telefax: (35) 3822.5338; Cel. 35 9802.2602 e-mail: bios@biosambiental.com.br

![](_page_43_Picture_0.jpeg)

 $=$  44

# P.25 – Programa de Monitoramento e Estudos da Ictiofauna

![](_page_43_Picture_238.jpeg)

![](_page_43_Picture_3.jpeg)

Bios – Consultoria e Serviços Ambientais Ltda www.biosambiental.com.br Rua José Claudino, 318 – Centro; CEP 37 200 000 – Lavras/MG Telefax: (35) 3822.5338; Cel. 35 9802.2602 e-mail: bios@biosambiental.com.br

![](_page_44_Picture_0.jpeg)

 $=$  45

## P.25 – Programa de Monitoramento e Estudos da Ictiofauna

![](_page_44_Picture_240.jpeg)

![](_page_44_Picture_3.jpeg)

Bios – Consultoria e Serviços Ambientais Ltda www.biosambiental.com.br Rua José Claudino, 318 – Centro; CEP 37 200 000 – Lavras/MG Telefax: (35) 3822.5338; Cel. 35 9802.2602 e-mail: bios@biosambiental.com.br

![](_page_45_Picture_0.jpeg)

![](_page_45_Picture_241.jpeg)

![](_page_45_Picture_3.jpeg)

Bios – Consultoria e Serviços Ambientais Ltda www.biosambiental.com.br Rua José Claudino, 318 – Centro; CEP 37 200 000 – Lavras/MG Telefax: (35) 3822.5338; Cel. 35 9802.2602 e-mail: bios@biosambiental.com.br

![](_page_46_Picture_1.jpeg)

#### **4.8 Índices de Diversidade, Equitabilidade e Similaridade por trecho amostral**

Após a realização das campanhas de 1 a 3 da nova malha amostral do monitoramento da ictiofauna, pode-se dizer que, de maneira geral, a área de influência da UHE Teles Pires apresenta uma alta diversidade (Diversidade média = 3,25), apresentando abundância de espécies equitativa nos trechos amostrais (Equitabilidade média = 0,80). Os valores do índice de Shannon (H') variaram entre 2,83 e 3,61, sendo o trecho amostral 01, aquele com maior diversidade e 06 com a menor. A equitabilidade também apresentou altos valores em todos os trechos amostrais, com variação entre 0,74 e 0,84, representando os trechos 05 e 11, respectivamente (Figura 39).

![](_page_46_Figure_4.jpeg)

**Figura 39.** Índices de diversidade (H') e equitabilidade (J') de Shannon nos trechos de coleta durante as campanhas de 1 a 3 do monitoramento da ictiofauna na área de influência da UHE Teles Pires, abril a outubro de 2015.

Por meio da análise de similaridade dos trechos amostrais com base na riqueza de espécies, foi possível observar uma baixa semelhança entre os pontos amostrais (≤60%). Todavia, pela ictiofauna observada, é válido ressaltar quatro diferentes agrupamentos (Figura 40):

- Grupo 1: Trechos amostrais localizados no reservatório da UHE Teles Pires, agrupamento dos trechos 02, 04 e 05;
- Grupo 2: Trechos amostrais localizados a montante do reservatório da UHE Teles Pires, agrupamento dos trechos 07, 08, 11, 12 e 13; e
- Grupo 3: Trecho amostral 01, localizado a jusante do barramento da UHE Teles Pires.

![](_page_46_Picture_10.jpeg)

<u>- 47</u>

![](_page_47_Picture_0.jpeg)

![](_page_47_Figure_1.jpeg)

![](_page_47_Figure_2.jpeg)

**Figura 40.** Similaridade de Jaccard (método de agrupamento Cluster) entre os trechos de coleta baseado na captura de espécies de peixes durante as campanhas de 1 a 3 do monitoramento da ictiofauna na área de influência da UHE Teles Pires, abril a outubro de 2015.

# **4.9 Categorias tróficas**

Foram analisados estômagos de 900 exemplares de 53 espécies de peixes capturados durante as campanhas de 1 a 3 da nova malha amostral do monitoramento da ictiofauna na área de influência da UHE Teles Pires. Destes, 337 estômagos de 39 espécies apresentavam algum conteúdo (Índice de Repleção Estomacal = 2 ou 3), possibilitando assim a classificação das espécies em diferentes guildas tróficas, de acordo com a natureza do conteúdo (Tabela 09).

Vale ressaltar que a classificação das guildas tróficas por espécie não é definitiva, já que o número de estômagos analisados ainda é baixo, o que deve mudar com a realização das próximas campanhas de monitoramento.

**Tabela 09.** Classificação por guildas tróficas das espécies de peixes amostradas durante as campanhas de 1 a 3 do monitoramento da ictiofauna na área de influência da UHE Teles Pires, de abril a outubro de 2015.

![](_page_47_Picture_120.jpeg)

![](_page_47_Picture_9.jpeg)

<u>- 48</u>

![](_page_48_Picture_0.jpeg)

![](_page_48_Picture_229.jpeg)

![](_page_48_Picture_3.jpeg)

Bios – Consultoria e Serviços Ambientais Ltda www.biosambiental.com.br Rua José Claudino, 318 – Centro; CEP 37 200 000 – Lavras/MG Telefax: (35) 3822.5338; Cel. 35 9802.2602 e-mail: bios@biosambiental.com.br

![](_page_49_Picture_0.jpeg)

![](_page_49_Picture_152.jpeg)

Como resultado da análise do conteúdo estomacal, as guildas tróficas com maior representatividade entre as espécies são a piscívoria e a onivoria, que somadas representam 61,5% do total. Estas são seguidas das herbívoras com 17,9%, algívoras e detritívoras com 7,7% cada e carnívoras com 5,1% (Figura 41).

![](_page_49_Figure_4.jpeg)

**Figura 41.** Frequência relativa (%) das guildas tróficas entre as espécies de peixes que tiveram o conteúdo estomacal analisado as campanhas de 1 a 3 do monitoramento da ictiofauna na área de influência da UHE Teles Pires, de abril a outubro de 2015.

#### **4.10 Atividade reprodutiva**

Foram analisadas gônadas de 881 exemplares de peixes de 53 espécies capturadas durante as campanhas de 1 a 3 da nova malha amostral do monitoramento da ictiofauna na área de

![](_page_49_Picture_8.jpeg)

![](_page_50_Picture_0.jpeg)

influência da UHE Teles Pires. Foram encontrados exemplares em todos os estádios do ciclo reprodutivo (1, 2, 3, 4A e 4B), tanto para fêmeas, quanto para machos (Tabela 10).

**Tabela 10.** Frequência absoluta dos estádios de maturação gonadal de machos e fêmeas de peixes amostrados durante as campanhas de 1 a 3 do monitoramento da ictiofauna na área de influência da UHE Teles Pires, de abril a outubro de 2015.

![](_page_50_Picture_251.jpeg)

![](_page_50_Picture_5.jpeg)

Bios – Consultoria e Serviços Ambientais Ltda www.biosambiental.com.br Rua José Claudino, 318 – Centro; CEP 37 200 000 – Lavras/MG Telefax: (35) 3822.5338; Cel. 35 9802.2602 e-mail: bios@biosambiental.com.br

![](_page_51_Picture_0.jpeg)

![](_page_51_Picture_296.jpeg)

1 = Repouso reprodutivo; 2 = Em maturação; 3 = Maduro; 4A = Parcialmente desovado/espermiado; 4B = Totalmente desovado/espermiado.

Tratando-se dos ovários das fêmeas de espécies com estratégia sedentária, 81,0% do total encontravam-se em repouso (F1), enquanto 19,0% apresentavam características de atividade

![](_page_51_Picture_5.jpeg)

reprodutiva (F2, F3, F4A e F4B). Para machos, a proporção foi de 69,6% dos testículos em repouso (M1) e 31,4% em algum estádio de atividade (M2, M3, M4A e M4B) (Figura 42).

![](_page_52_Figure_3.jpeg)

**Figura 42.** Frequência relativa dos estádios de maturação gonadal de machos e fêmeas de espécies de peixes com hábitos sedentários, analisados durante as campanhas de 1 a 3 do monitoramento da ictiofauna na área de influência da UHE Teles Pires, abril a outubro de 2015.

Quando analisadas somente as gônadas daquelas espécies que apresentam comportamentos migratórios, percebe-se uma maior frequência de repouso reprodutivo, quando comparado aos estádios de atividade reprodutiva, tanto para machos quanto para fêmeas (Figura 43).

![](_page_52_Figure_6.jpeg)

**Figura 43.** Frequência relativa dos estádios de maturação gonadal de machos e fêmeas de espécies de peixes com potencial para migração reprodutiva, analisados durante as

![](_page_52_Picture_8.jpeg)

Bios – Consultoria e Serviços Ambientais Ltda www.biosambiental.com.br Rua José Claudino, 318 – Centro; CEP 37 200 000 – Lavras/MG Telefax: (35) 3822.5338; Cel. 35 9802.2602 e-mail: bios@biosambiental.com.br

![](_page_53_Picture_1.jpeg)

campanhas de 1 a 3 do monitoramento da ictiofauna na área de influência da UHE Teles Pires, abril a outubro de 2015.

Espécies de peixes com estratégia de migração reprodutiva como jaús (*Z. zungaro*), piaus (*Leporinus* spp.), pacus (*Myloplus* spp., *Tometes* spp.) cacharas (*P. punctifer*), piraíbas (*B. filamentosum*) e matrinchãs (*Brycon* spp.) dentre outras apresentaram, no período de maiores temperaturas, tanto para machos quanto para fêmeas, maior porcentagem de gônadas em estádio de maturação avançada (F3/M3). Gônadas em estádio pós-reprodutivos, como parcialmente e totalmente desovados/esgotados (F4A/M4A) foram mais abundantes nos meses de janeiro a abril, coincidindo com o final do verão (Figuras 44 e 45). Estes registros corroboram os estudos com peixes migradores neotropicais, que relatam que a reprodução destas espécies ocorre no período de maior pluviosidade, temperaturas e turbidez da água (VAZZOLER, 1996).

![](_page_53_Figure_4.jpeg)

**Figura 44.** Frequência relativa dos estádios de maturação gonadal de fêmeas de espécies de peixes com potencial para a migração reprodutiva, ao longo das campanhas de 1 a 3 do monitoramento da ictiofauna na área de influência da UHE Teles Pires, abril a outubro de 2015.

![](_page_53_Picture_6.jpeg)

![](_page_54_Picture_0.jpeg)

![](_page_54_Figure_2.jpeg)

**Machos - Migradores**

**Figura 45.** Frequência relativa dos estádios de maturação gonadal de machos de espécies de peixes com potencial para a migração reprodutiva, ao longo das campanhas de 1 a 3 do monitoramento da ictiofauna na área de influência da UHE Teles Pires, abril a outubro de 2015.

Como já esperado, espécies de peixes de hábitos sedentários apresentaram atividade reprodutiva em todas as campanhas amostrais realizadas até então (Figuras 46 e 47).

![](_page_54_Figure_6.jpeg)

**Fêmeas - Sedentários**

**Figura 46.** Frequência relativa dos estádios de maturação gonadal de fêmeas de espécies de peixes sedentárias, ao longo das campanhas de 1 a 3 do monitoramento da ictiofauna na área de influência da UHE Teles Pires, abril a outubro de 2015.

![](_page_54_Picture_9.jpeg)

![](_page_55_Picture_0.jpeg)

56

![](_page_55_Figure_2.jpeg)

**Machos - Sedentários**

**Figura 47.** Frequência relativa dos estádios de maturação gonadal de machos de espécies de peixes sedentárias, ao longo das campanhas de 1 a 3 do monitoramento da ictiofauna na área de influência da UHE Teles Pires, abril a outubro de 2015.

# **4.11 Programa de marcação**

Durante as campanhas de 1 a 3 da nova malha amostral do monitoramento da ictiofauna na área de influência da UHE Teles Pires, foram marcados 14 indivíduos de 5 espéceis de peixes migradores, com marcas tipo "Lea" (Tabela 11).

A espécie com o maior número de exemplares marcados é o jaú (*Zungaro zungaro*), com 7,4% do total.

A maioria das marcações ocorreram no trecho amostral 01, com 8, enquanto ainda não foram marcados peixes nos trechos 02, 04, 05, 06 e 11 (Tabela 11).

Os dados de recaptura ainda estão em processamento.

**Tabela 11.** Exemplares de espécies migradoras marcadas com etiqueta tipo "Lea" durante as capanhas de 1 a 3 de monitoramento da ictiofauna na área de influência da UHE Teles Pires, abril a outubro de 2015.

![](_page_55_Picture_161.jpeg)

![](_page_55_Picture_12.jpeg)

![](_page_56_Picture_1.jpeg)

#### **4.12 Níveis de mercúrio**

As análises laboratoriais de concentração de níveis de metais pesados nos tecidos dos peixes capturados durante as campanhas de 1 a 3 do monitoramento da ictiofauna na área de influência da UHE Teles Pires indicam concentrações elevadas em alguns exemplares de espécies piscívoras topo de cadeia, como a cachorra (*H. armatus*), a corvina (*P. squamosissimus*), a cachara (*P. punctifer*) e o jaú (*Z. zungaro*). O mesmo não ocorre com aquelas que ocupam níveis inferiores das cadeias ecológicas, como a matrinchã (*B. falcatus*), a curimba (*P. nigricans*) e o piau-flamengo (*L.* aff. *fasciatus*) estando os níveis de mercúrio de todas as amostras destas espécies abaixo do limiar de 0,50 mg/kg (Tabela 12).

**Tabela 12.** Níveis de mercúrio das amostras de tecido de peixes das espécies-alvo, capturados durante as campanhas de 1 a 3 do monitoramento da ictiofauna na área de influência da UHE Teles Pires, de abril a outubro de 2015.

![](_page_56_Picture_439.jpeg)

![](_page_56_Picture_6.jpeg)

Bios – Consultoria e Serviços Ambientais Ltda www.biosambiental.com.br Rua José Claudino, 318 – Centro; CEP 37 200 000 – Lavras/MG Telefax: (35) 3822.5338; Cel. 35 9802.2602 e-mail: bios@biosambiental.com.br

![](_page_57_Picture_0.jpeg)

![](_page_57_Picture_601.jpeg)

![](_page_57_Picture_3.jpeg)

Bios – Consultoria e Serviços Ambientais Ltda www.biosambiental.com.br Rua José Claudino, 318 – Centro; CEP 37 200 000 – Lavras/MG Telefax: (35) 3822.5338; Cel. 35 9802.2602 e-mail: bios@biosambiental.com.br

![](_page_58_Picture_0.jpeg)

![](_page_58_Picture_618.jpeg)

![](_page_58_Picture_3.jpeg)

Bios – Consultoria e Serviços Ambientais Ltda www.biosambiental.com.br Rua José Claudino, 318 – Centro; CEP 37 200 000 – Lavras/MG Telefax: (35) 3822.5338; Cel. 35 9802.2602 e-mail: bios@biosambiental.com.br

![](_page_59_Picture_0.jpeg)

![](_page_59_Picture_281.jpeg)

#### **5. CONSIDERAÇÕES**

As campanhas para o programa de monitoramento da ictiofauna têm periodicidade trimestral, sendo a próxima programada para ser realizada no mês de outubro de 2015. As atividades estão sendo desenvolvidas de acordo com plano e cronograma de trabalho proposto para retificação/obtenção da licença de coleta e monitoramento da ictiofauna da UHE Teles Pires.

Ao final de 4 campanhas será elaborado o relatório consolidado com todas as análises dos dados de forma integrada.

#### **6. EQUIPE**

A equipe para realização das atividades foi composta de:

#### **Composição da Equipe Técnica (Profissionais)**

- Coordenador Geral: M.Sc. Márcia Oliveira Barbosa Silva Bióloga Sênior-CRBio 13426/04-D
- Biólogo coordenador Geral (01 Coordenador de campo):

M.Sc Renê Eiji Souza Hojo – Biólogo Sênior - CRBio 37349/04-D

- Biólogos ictiólogos (02 biólogos) M.Sc. Diego Mendes Ferreira Nunes - Biólogo CRBio 80165/04-D M.Sc. Felipe Talin Normando - Biólogo CRBio 57255/04-D
	- 2 Piloteiros
	- 4 Pescadores

![](_page_59_Picture_15.jpeg)

![](_page_60_Picture_1.jpeg)

#### **7. REFERÊNCIAS BIBLIOGRÁFICAS**

Albert, J.S.A.; Miller, R.R. 1995. *Gymnotus maculosus*, a new species of electric fish (Chordata: Teleostei: Gymnotoidei) from Middle America, with a key to species of *Gymnotus*. Proceedings of the Biological Society of Washington*,* 108 (4): 662-678.

Barbieri, G.; Verani, J. R. 1987 O Fator de Condição como Indicador do Período de Desova em *Hypostomus aff. plecostomus* (Linnaeus, 1758) (Osteichthyes, Loricariidae) Na Represa do Monjolinho, São Carlos, SP. Ciência e Cultura, 39(7): 655-658.

Bazzoli, N. 2003. Parâmetros reprodutivos de peixes de interesse comercial do rio São Francisco na região de Pirapora. In: Águas, peixes e pesca no rio São Francisco das Minas Gerais. Godinho HP, Godinho AL. (eds). Belo Horizonte: Editora PUC Minas – CNPq/PADCT CIAMB III p.273-288.

Britski HA, Garavello JC (1993) Descrição de duas espécies novas de *Leporinus* da bacia do Tapajós (Pisces, Characiformes). Com Mus Ciênc PUCRS 6:29-40.

Barbieri, G.; Verani, J. R. 1987 O Fator de Condição como Indicador do Período de Desova em *Hypostomus aff. plecostomus* (Linnaeus, 1758) (Osteichthyes, Loricariidae) Na Represa do Monjolinho, São Carlos, SP. Ciência e Cultura, 39(7): 655-658.

Bazzoli, N. 2003. Parâmetros reprodutivos de peixes de interesse comercial do rio São Francisco na região de Pirapora. In: Águas, peixes e pesca no rio São Francisco das Minas Gerais. Godinho HP, Godinho AL. (eds). Belo Horizonte: Editora PUC Minas – CNPq/PADCT CIAMB III p.273-288.

Buckup PA, Menezes NA, Ghazzi MSA (2007) Catálogo das espécies de peixes de água doce do Brasil, Museu Nacional, Rio de Janeiro. 195 p.

Camargo M, Giarrizzo T, Carvalho Jr J (2005) Levantamento Ecológico Rápido da Fauna Ictica de Tributários do Médio-Baixo Tapajós e Curuá. Bol. Mus. Para. Emílio Goeldi 2:229-247.

Carvalho TP, Bertaco VA (2006) Two new species of *Hyphessobrycon* (Teleostei: Characidae) from upper rio Tapajós basin on Chapada dos Parecis, central Brazil. Neotropical Ichthyology 4:301- 308.

Castro, R.M.C.; Casatti, L. 1997. The fish fauna from a small forest stream of the upper Paraná River basin, Southeastern Brasil. Ichthyol. Explor. Freshwaters 7:337-352.

CONAGUA. Relatório técnico do Programa de Monitoramento da Ictiofauna na área de influência da UHE Teles Pires. CHTP. 2012

![](_page_60_Picture_14.jpeg)

![](_page_61_Picture_1.jpeg)

EPE/LEME-CONCREMAT–Avaliação Ambiental Integrada da Bacia Hidrográfica do rio Teles Pires. FaseIII – Levantamentos, Estudos Básicos de Alternativas. Relatório Parcial, 2009.

Ferreira KM (2007) Análise filogenética e revisão taxonômica do gênero *Knodus* Eigenmann, 1911 (Characiformes: Characidae). Universidade de São Paulo, RibeirãoPreto. 559 p.

JGP CONSULTORIA E PARTICIPAÇÕES LTDA. *Estudo de impacto ambiental (EIA) do Aproveitamento Hidrelétrico Teles Pires – rio Teles Pires – MT e PA*. São Paulo, 2008. 7 v. Relatório técnico.

Garutti, V.; Britski, H.A. 2000. Descrição de uma espécie nova de *Astyanax* (Teleostei: Characidae) da bacia do alto rio Paraná e considerações sobre as demais espécies do gênero na bacia. *Comun. Mus. Ciênc. Tecnol.* PUCRS. Sér. Zool., 13: 65-88.

Géry J (1977) Characoids of the World, Tropical Fish Hobbyist Publications, Neptune City, NJ. 672 p.

Godoy MP (1972). Migrações de peixes-marcação. In: USP. Faculdade de Saúde Pública. Poluíção e Piscicultura**.** São Paulo: CIBPU, p.147-153.

Gulland, J.A. 1969. Manual of methods for fish stock assessment. Part I: fish population analysis. FAO, Manuals in Fisheries Science, 4. 158 p.

Kawakami, E.; Vazzoler, G. 1980. Método gráfico e estimativa de índice alimentar aplicado no estudo de alimentação de peixes. Boletim Instituto Oceanografia, 29: 205-207.

Kullander SO (1995) Three new cichlid species from southern Amazonia: *Aequidens gerciliae, A. epae* and *A. michaeli*. Ichthyol Explor Fresh 6:149-170.

Langeani F (1996) Estudo filogenético e revisão taxonômica da família Hemiodontidae Boulenger, 1904 (sensu Roberts, 1974) (Ostariophysi, Characiformes). Universidade de São Paulo, São Paulo. 171p.

Lucena, C. A. & Menezes, N. A. 1998. A phylogenetic analysis of *Roestes* Gunther and *Gilbertolus*  Eigenmann with a hypothesis on the relationships of the Cynodontidae and Acestrorhynchidae (Teleostei: Ostariophysi: Characiformes). p. 261-278. *In:* Malabarba, L., Vari, R., Reis, R., Lucena, Z. M. *e* Lucena, C. A. (eds.). Phylogeny and classification of neotropical Fishes. Porto Alegre, Edipucrs, 603p.

Magurran, A.E.2004. Measuring biological diversity, Oxford: Blackwell Science, 384p.

Magurran, A. E.,1988. *Ecological diversity and its measurement*. Princeton, Princeton University, 179p.

![](_page_61_Picture_15.jpeg)

![](_page_62_Picture_1.jpeg)

MapsMut. Relatório técnico do Programa de Monitoramento da Ictiofauna na área de influência da UHE Teles Pires. CHTP. 2013.

Mattox GMT, Toledo-Piza M, Oyakawa OT, Armbruster JW (2006) Taxonomic Study of *Hoplias Aimara* (Valenciennes, 1846) and *Hoplias macrophthalmus* (Pellegrin, 1907)(Ostariophysi, Characiformes, Erythrinidae). Copeia 5:16-528.

Pielou, E.C.1984. The interpretation of ecological data: a primer on classification and ordination, John Wiley & Sons, New York, 263p.

Reis RE, Kullander SO, Ferraris CJ (2003) Check List of the Freshwater Fishes of South and Central America, EDIPUCRS, Porto Alegre. 729 p.

Sanches, P.V.; Nakatani, K.; Bialetzki, A.; Baumgartner, G.; Gomes, L.C.; Luiz, E.A. 2006. Flow regulation by dams affecting ichthyoplankton: the case of the Porto Primavera dam, Paraná River, Brazil. River Research and Applications, 22: 555-565.

Scharcansky A, Lucena C (2007) *Caenotropus schizodon*, a new chilodontid fish from the Rio Tapajos drainage, Brazil (Ostariophysi: Characiformes: Chilodontidae). Zootaxa 1557:59-66.

Smith, E.P. & Gerald, V.B.**,** 1984. Nonparametric estimation of species richness. *Biometrics*, 40:119-129.

Toledo-Piza M, Menezes NA, dos Santos GM (1999) Revision of the Neotropical fish genus *Hydrolycus* (Ostariophysi: Cynodontinae) with the description of two new species. Ichthyol Explor Freshw 10:255-280.

Vari RP (1995) The Neotropical fish family Ctenoluciidae (Teleostei: Ostariophysi: Characiformes): Supra and intrafamilial phylogenetic relationships, with a revisionary study. Smithsonian Contrib Zool 564:1-97.

Vari RP, Castro RMC, Raredon SJ (1995) The Neotropical fish family Chilodontidae(Teleostei: Characiformes): A phylogenetic study and a revision of *Caenotropus* Günther. Smithsonian Contrib Zool 577:1-32.

Vari RP, Harold AS (2001) Phylogenetic study of the Neotropical fish genera *Creagrutus* Günther and *Piabina* Reinhardt (Teleostei: Ostariophysi: Characiformes), with revision of the Cis-Andean species. Smithsonian Contrib Zool 613:1-239.

![](_page_62_Picture_13.jpeg)

![](_page_63_Picture_1.jpeg)

#### **Relatórios Técnicos**

CONSÓRCIO LEME; CONCREMAT ENGENHARIA; EPE - EMPRESA DE PESQUISA ENERGÉTICA. Estudo de Impacto Ambiental - EIA, Relatório de Impacto Ambiental - RIMA. EPE: Relatório Técnico, 2010.

#### **ANEXO 01 – Autorização de Captura, Coleta e Transporte de Material Biológico - IBAMA**

![](_page_63_Picture_45.jpeg)

![](_page_63_Picture_6.jpeg)

![](_page_64_Picture_0.jpeg)

![](_page_64_Picture_27.jpeg)

![](_page_64_Picture_3.jpeg)